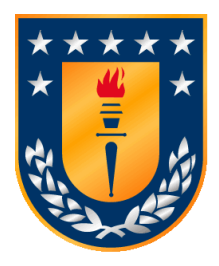

# **UNIVERSIDAD DE CONCEPCIÓN FACULTAD DE INGENIERÍA DEPARTAMENTO DE INGENIERÍA INFORMÁTICA Y CIENCIAS DE LA COMPUTACIÓN**

# **DESARROLLO DE UN SOFTWARE DE GESTIÓN ACADÉMICA COMO BASE PARA LA REINGENIERÍA DEL SISTEMA DE SECRETARÍA ACADÉMICA**

Memoria de Título presentada a la Facultad de Ingeniería de la Universidad de Concepción para optar al título profesional de Ingeniero Civil Informático

**Por:** Benjamín Cristóbal Fernández Vera

**Profesor Guía:** Javier Enrique Vidal Valenzuela

**Supervisora:** Marcela Cristina Zúñiga Sepúlveda

Enero 2024

Concepción (Chile)

© 2023 Benjamín Cristóbal Fernández Vera

## **Resumen**

En esta memoria de título se aborda el nuevo sistema web de la secretaría académica de la Facultad de Ingeniería, que apoya las funcionalidades de la secretaría, por medio de un diseño renovado, una interfaz más intuitiva y nuevas herramientas de gestión. Desde su conceptualización hasta la implementación, se detallan las mejoras clave que caracterizan esta innovación. El documento explora los aspectos técnicos, funcionales y prácticos del sistema, destacando su contribución a la eficiencia y efectividad en la administración académica.

La memoria ofrece una visión completa del desarrollo, detallando el proceso de diseño de software con especial énfasis en la definición de sus requerimientos, tanto funcionales como no funcionales. Se esclarece la estructura de su arquitectura de software y su sólida base de datos, proporcionando una comprensión detallada de la infraestructura subyacente.

El documento culmina con la validación por parte de los usuarios, evaluando la interacción y experiencia de estos con el sistema implementado. Finalmente, se extraen conclusiones significativas derivadas del proyecto desarrollado, consolidando así un análisis completo de todo el proceso.

Dedico esta memoria de título a aquel Benjamín de hace seis años, repleto de ilusión al dar sus primeros pasos en la universidad. Su determinación y entrega en aquel entonces fueron la semilla de los logros que hoy estoy a punto de culminar.

# **Agradecimientos**

Primeramente quiero agradecer a Dios, porque sin él no habría alcanzado los logros que celebró hoy. Le entregó a él toda la gloria de esta memoria de título y de todo mi trayecto universitario.

Agradezco a mi familia, a mi madre, mi padre, mi hermano y mi hermana, por estar siempre presentes en los momentos buenos y malos, brindándome un pilar fundamental en quien confiar y un apoyo incondicional para esforzarme cada día.

A mi querida novia, Kiara, le agradezco por su constante presencia a mi lado, amándome y respaldándome en todo momento. Agradezco a Dios por poner en mi camino a la mujer de mi vida.

Quisiera expresar mi agradecimiento a mi mejor amigo Fernando, quien me respaldó en largas conversaciones, motivándome a esforzarme aún más. Asimismo, a mis amigos de la universidad, quienes me brindaron la motivación necesaria para seguir adelante. Además, quiero extender mi agradecimiento a Marcela Zúñiga quien me proporcionó un gran apoyo en el proyecto.

Gracias a todos, por estar en todo este proceso, espero que nuestro futuro esté lleno de éxitos, tanto en los aciertos como en los desaciertos , los quiero mucho a todos. Que Dios los bendiga.

# Índice de contenidos

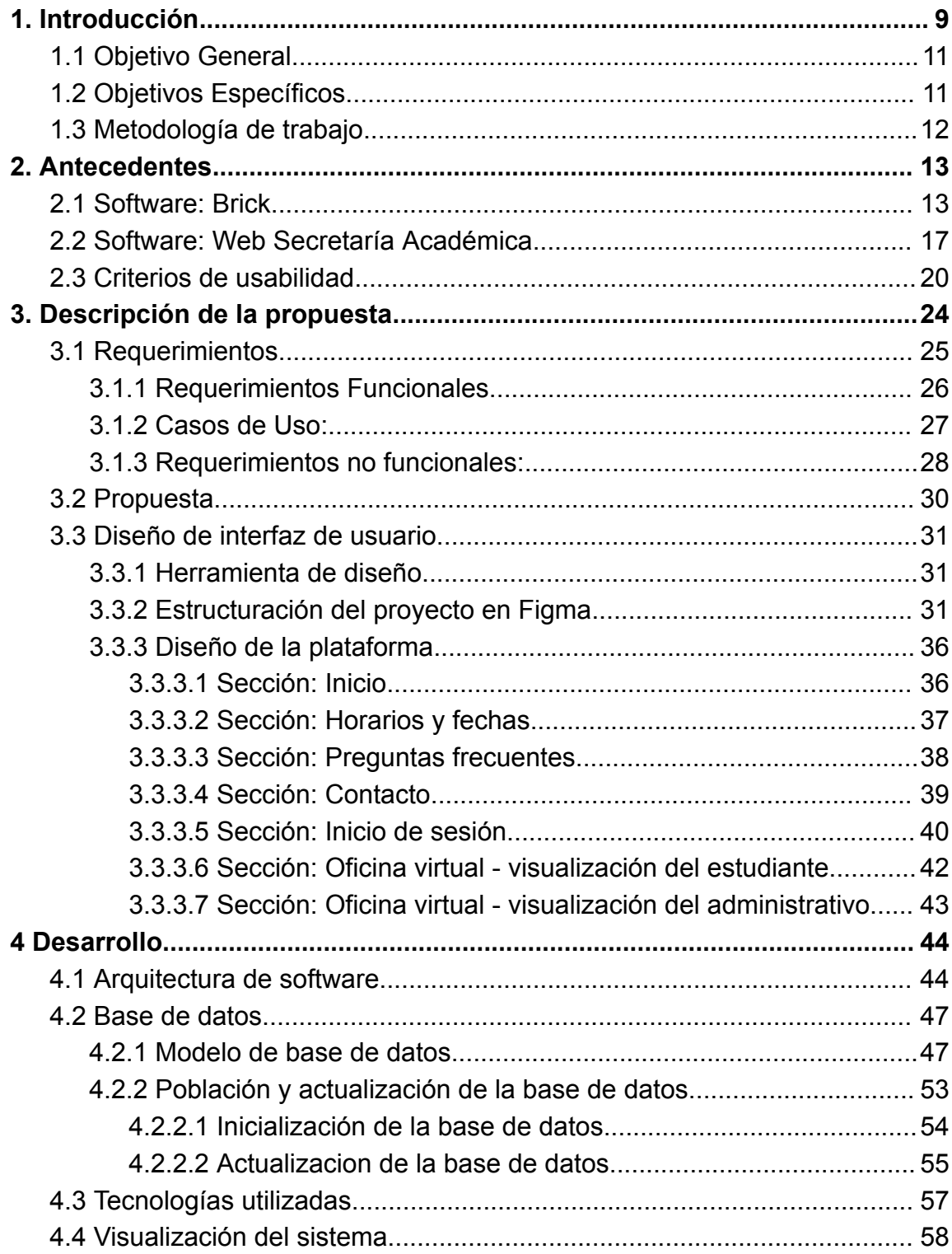

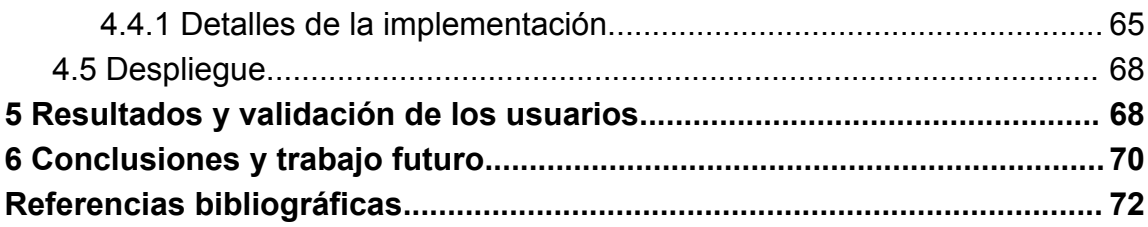

# **Lista de Tablas y Figuras**

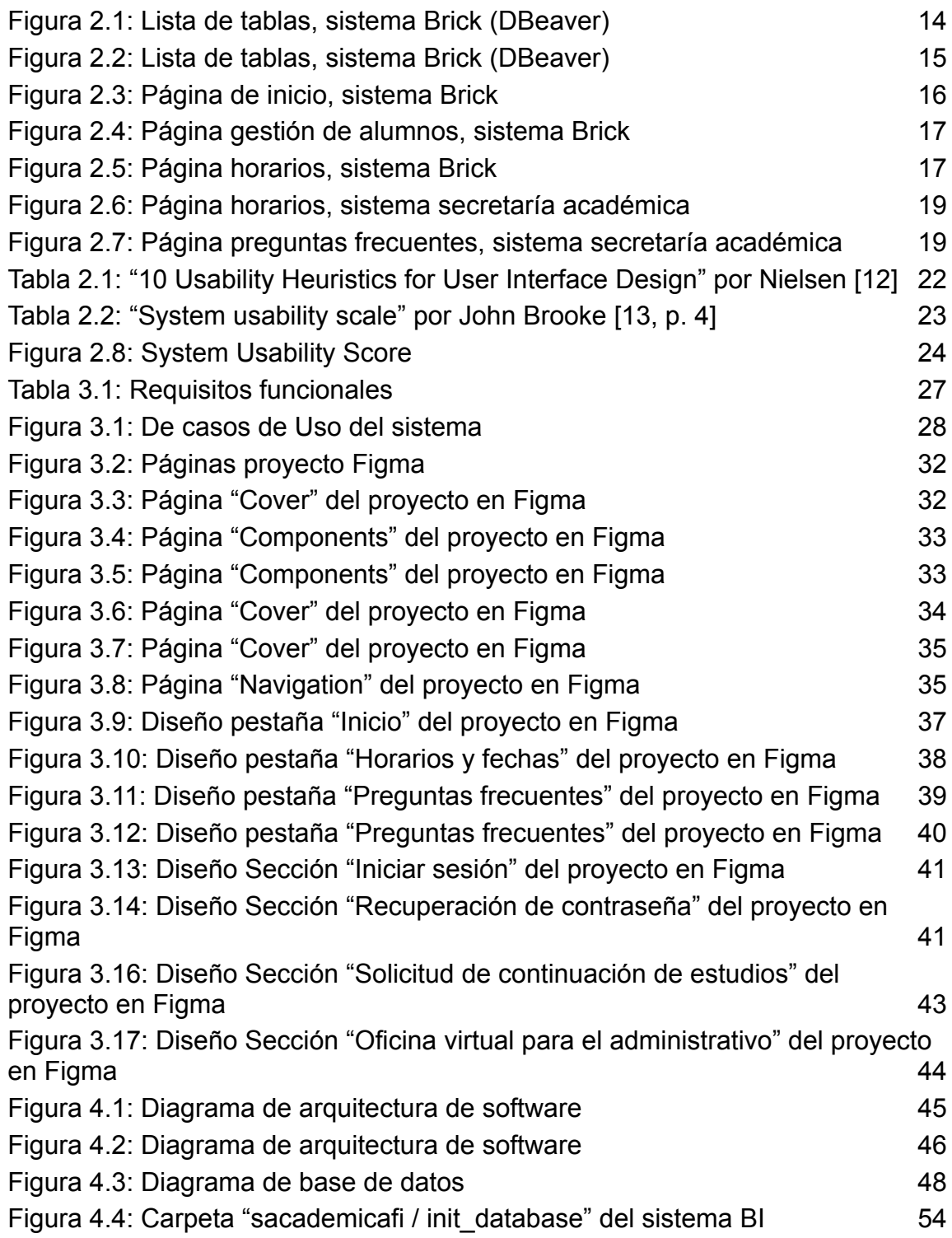

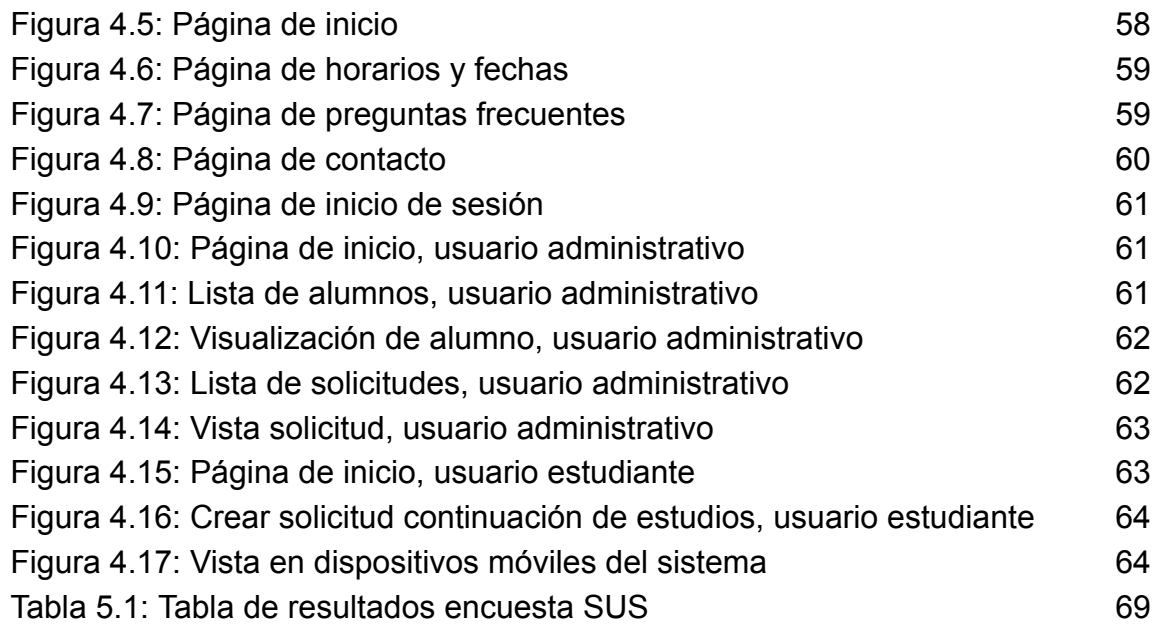

### <span id="page-8-0"></span>**1. Introducción**

En el ámbito de la educación superior, se desarrollan diversos procesos fundamentales que dan forma a esta etapa educativa. Procesos que son complejos de afrontar con la gran cantidad de estudiantes que ingresan a las universidades. Según los datos del SiES (Servicio de información de Educación Superior), de la subsecretaría de educación, en el año 2022 se registraron un total de 1.301.925 matrículas que corresponden a programas de Pregrado, Postgrado y Postítulo [1, p. 3]. La creciente cifra de matrículas refleja la creciente demanda de la educación superior en Chile. Este aumento en la matrícula plantea desafíos significativos para las instituciones educativas, ya que deben garantizar la calidad y eficacia de los procesos académicos administrativos.

En este contexto, la Universidad de Concepción no queda exenta de los retos que plantea el incremento en la demanda de educación superior en Chile. Esta prestigiosa institución, cuenta con un cuerpo estudiantil considerable en pregrado y posgrado, junto con un significativo número de académicos y profesionales administrativos, los cuales se distribuyen en diversas facultades, entre ellas destaca la Facultad de Ingeniería, con la mayor cantidad de estudiantes, la cual se enfrenta a la complejidad de gestionar eficientemente sus procesos académicos y administrativos.

El organismo encargado de la gestión académica en la Facultad de Ingeniería es la Secretaría Académica, el cual tiene como funciones, la coordinación de horarios y el apoyo a la administración de docencia en lo concerniente a registrar y archivar la información relativa a los alumnos de pregrado, verificar el cumplimiento de las normativas vigentes, confeccionar los informes y certificados relativos a la situación académica de los alumnos, recibir, tramitar y despachar las solicitudes de los alumnos [2, p. 10]. Este organismo cuenta con dos sistemas: el sistema informático Brick [3], diseñado

9

para simplificar la gestión académica y la página web de la Secretaría Académica [4], dirigida a los estudiantes.

Ambos sistemas, con el correr del tiempo, han experimentado un declive significativo en su rendimiento. Por un lado, el sistema Brick ha acumulado una carga excesiva de funcionalidades, lo cual ha generado dificultades tanto en su utilización cotidiana como en su mantenimiento a largo plazo. Este fenómeno se ve agravado por la presencia de tecnologías desactualizadas, una interfaz poco usable y una arquitectura subyacente que presenta deficiencias notables. Por otro lado, se ha detectado que el sistema web de secretaría académica no cumple con su objetivo según los reglamentos establecidos por la facultad y la universidad. En particular, la información y funcionalidades ofrecidas son limitadas no cubriendo las demandas actuales de los estudiantes. Además, presenta problemas de accesibilidad y dificultades de navegación, lo que ha disminuido su utilidad y eficacia. Estas deficiencias han generado preocupación en la comunidad académica de la facultad, que busca soluciones para mejorar la situación y garantizar un acceso adecuado y efectivo a la información académica para los estudiantes de ingeniería.

Es así como nace el proyecto de reestructuración de los sistemas de la secretaría académica, que propone la creación de un software web que integre ambos sistemas, ofreciendo a los estudiantes una amplia variedad de funcionalidades que les permitan obtener certificados, ver horarios y realizar otras tareas con mayor facilidad. Asimismo, el software tiene por objetivo brindar un entorno más favorable para los estudiantes, con una interfaz con alto nivel de usabilidad. Además, incluirá características exclusivas para el personal administrativo, mejorando los procesos actuales de Brick mediante una interfaz renovada y un flujo de trabajo más eficiente.

El proyecto está planificado para escalar con funcionalidades las cuales se irán añadiendo con el correr del tiempo. La fase actual del proyecto se ha

10

centrado en la elaboración de un software web que permita al estudiante visualizar información relevante para su periodo académico y la realización de la solicitud de continuación de estudios. Es en esta fase en la que se centra esta Memoria de Título, aprovechando la valiosa oportunidad de contribuir al estudiante en el transcurso de su vida universitaria.

### <span id="page-10-0"></span>**1.1 Objetivo General**

Desarrollar un sistema web de gestión académica que simplifique la carga administrativa y mejore la calidad de servicios e información para la comunidad educativa en la Universidad de Concepción.

### <span id="page-10-1"></span>**1.2 Objetivos Específicos**

- 1. Identificar los requerimientos del usuario y las necesidades de la institución en relación con la gestión académica mediante la realización de entrevistas y encuestas a los usuarios del sistema.
- 2. Diseñar la interfaz de usuario intuitiva y atractiva que facilite la navegación y uso del sistema por parte de los usuarios, mejorando la usabilidad del sistema utilizando la metodología de diseño centrado en el usuario.
- 3. Desarrollar una base de datos robusta que permita la gestión eficiente de los datos académicos de los estudiantes, profesores y demás miembros de la comunidad universitaria, incluyendo información de matrícula, notas, horarios y recursos.
- 4. Desarrollar y configurar el sistema de gestión académica cubriendo las necesidades identificadas y las funcionalidades requeridas,

automatizando y mejorando la gestión de las actividades académicas de la universidad.

- 5. Realizar pruebas de calidad del sistema de gestión académica antes de su implementación, garantizando la calidad y efectividad.
- 6. Capacitar a los usuarios del sistema de gestión académica en su uso y funcionamiento, asegurando una adopción exitosa del sistema y una mejor gestión académica en la Universidad de Concepción.

### <span id="page-11-0"></span>**1.3 Metodología de trabajo**

Para la creación del sistema de gestión académica, se implementó la metodología Scrum, reconocida por simplificar y facilitar el desarrollo de productos, asegurando la satisfacción y el cumplimiento de todos los requisitos y necesidades de un proyecto [5, p. 27]. La elección de esta metodología se sustentó en diversas razones que han impactado positivamente en el proceso. La flexibilidad y adaptabilidad inherentes a Scrum han posibilitado ajustar ágilmente el desarrollo del software, identificando y abordando nuevas necesidades a medida que surgían, así como adaptándose a los cambios en el entorno.

Aunque Scrum fue originalmente concebido para equipos de trabajo, este proyecto se adaptó para ser gestionado por una sola persona con el objetivo de aumentar la eficiencia y la efectividad en el desarrollo. Se implementó un backlog de productos para organizar las tareas y los objetivos del proyecto, y se llevaron a cabo sprints de una duración fija de dos semanas para completar estas tareas.

Asimismo, se incorporó la metodología Mobile First [6, p. 17]. Esta estrategia de diseño web se enfocó en la creación inicial para dispositivos móviles, adaptando posteriormente el diseño para dispositivos de escritorio. La aplicación de esta metodología garantizó la accesibilidad y la facilidad de uso en dispositivos móviles, aspectos esenciales para la experiencia del usuario, dado que los dispositivos móviles se han consolidado como el principal medio de acceso a internet.

### <span id="page-12-0"></span>**2. Antecedentes**

En esta sección, se proporciona un análisis detallado de los sistemas existentes, que sirven como referencia para el desarrollo del nuevo software. El objetivo es evaluar la situación actual de la secretaría académica, examinando a fondo sus funciones, ventajas y desafíos. Además, se detallan aspectos relevantes de usabilidad, analizando heurísticas utilizadas en el diseño de interfaces.

### <span id="page-12-1"></span>**2.1 Software: Brick**

Brick es un software web desarrollado durante 6 años por el anterior secretario académico, Ernesto Araya, de acuerdo a las necesidades específicas de su entorno académico. Diseñado en HTML; lenguaje de etiquetas de hipertexto, utilizado para el desarrollo de páginas web [7, p. 1], CSS; lenguajes de hojas de estilo utilizado para controlar el aspecto o presentación de los documentos electrónicos definidos con HTML y XHTML [8, p. 5] y PHP; lenguaje de programación open source embebido en páginas HTML y ejecutado en el servidor [9, p. 5]. Este posee una gran variedad de funciones las cuales son de gran utilidad, entre ellas destacan las siguientes funcionalidades:

- **Visualización de horarios:** En esta sección se puede visualizar toda clase de horarios, como por ejemplo: horario de carreras, horarios de los docentes y horarios de las aulas. Adicionalmente se puede visualizar la oferta académica entre otras cosas.
- **● Gestión de alumnos:** Es una sección centrada netamente en los alumnos, proporciona información curricular relevante de cada estudiante de ingeniería (Asignaturas Inscritas, Antecedentes académicos, etc).

**● Asignaturas y planes de estudio:** Destinada a presentar los planes de asignaturas y planes de estudio con su respectiva información.

Este software no obedece a un proceso convencional de desarrollo de software, dado que fue concebido de manera orgánica y evolutiva para adaptarse continuamente a las cambiantes demandas del entorno educativo.

A pesar de sus virtudes en adaptabilidad y respuesta ágil a las necesidades del entorno educativo, es importante señalar que el enfoque desestructurado en el desarrollo del software ha tenido repercusiones en su escalabilidad y mantenimiento a medida que ha crecido. Al no seguir un proceso convencional de desarrollo de software, la estructura del software no consideró las mejores prácticas para garantizar una escalabilidad eficiente. Un ejemplo de esta compleja estructura se evidencia en la cantidad de tablas halladas en la base de datos, que asciende a aproximadamente 100. A continuación, se muestran imágenes que ilustran lo mencionado anteriormente.

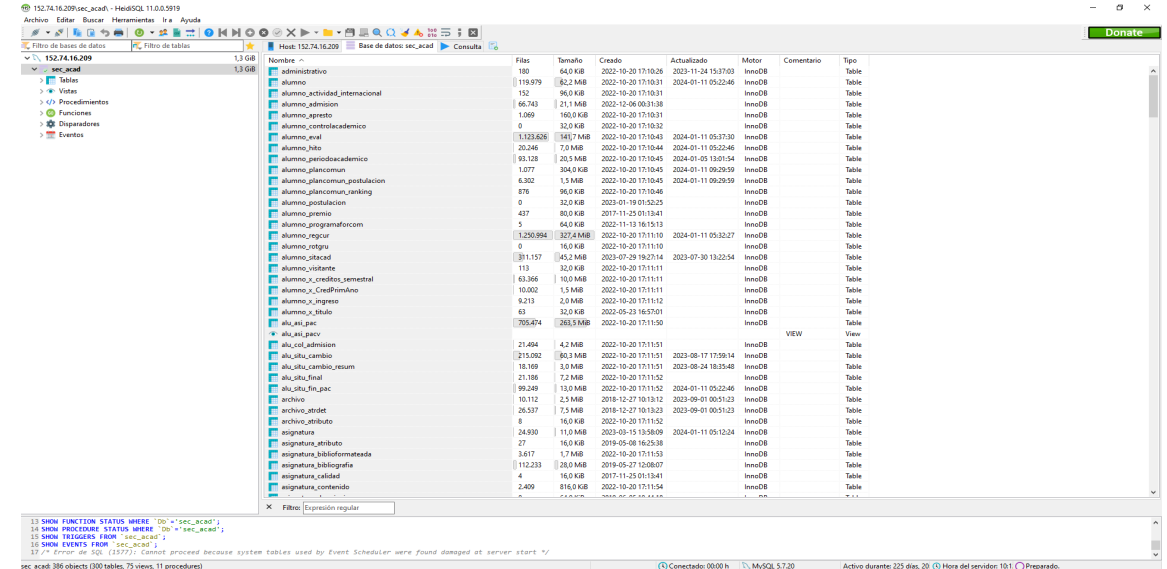

<span id="page-13-0"></span>**Figura 2.1: Lista de tablas, sistema Brick (DBeaver)**

| FL Filtro de tablas<br><b>IL</b> Filtro de bases de datos<br>$\vee$ \ 152,74,16,209 | 1,3 GiB   | Host: 152.74.16.209 Base de datos: sec_acad De Consulta<br>Nombre ^ | Filas         | Tamaño              | Creado                                     | Actualizado         | Motor                   | Comentario | Tipo           |
|-------------------------------------------------------------------------------------|-----------|---------------------------------------------------------------------|---------------|---------------------|--------------------------------------------|---------------------|-------------------------|------------|----------------|
| v secacad                                                                           | $1,3$ GiB | asignatura                                                          | 24,930        | 11,0 MiB            | 2023-03-15 13:58:09                        | 2024-01-11 05:12:24 | <b>InnoDB</b>           |            | Table          |
| > Tablas                                                                            |           | asignatura_atributo                                                 | 27            | 16.0 KiB            | 2019-05-08 16:25:38                        |                     | <b>InnoDB</b>           |            | Table          |
| > ® Vistas                                                                          |           | asignatura_biblioformateada                                         | 3,617         | 1.7 MiB             | 2022-10-20 17:11:53                        |                     | <b>InnoDB</b>           |            | Table          |
| >  Procedimientos                                                                   |           | asignatura_bibliografia                                             | 112,233       | 28,0 MiB            | 2019-05-27 12:08:07                        |                     | <b>InnoDB</b>           |            | Table          |
| $\geq$ $\circledcirc$ Funciones                                                     |           | asignatura_calidad                                                  | $\Delta$      | 16.0 KiB            | 2017-11-25 01:13:41                        |                     | <b>InnoDB</b>           |            | Table          |
| > 300 Disparadores                                                                  |           | asignatura contenido                                                | 2,409         | 816.0 KiB           | 2022-10-20 17:11:54                        |                     | InnoDB                  |            | Table          |
| $\frac{1}{2}$ Eventos                                                               |           | asignatura_descripcion                                              | $\Omega$      | 64,0 KiB            | 2019-06-05 10:44:18                        |                     | InnoDB                  |            | Table          |
|                                                                                     |           | asignatura_duracion                                                 |               | 16.0 KiB            | 2017-11-25 01:13:41                        |                     | InnoDB                  |            | Table          |
|                                                                                     |           | asignatura estadoregi                                               | 10            | 16.0 KiB            | 2018-03-11 23:49:16                        |                     | <b>InnoDB</b>           |            | Table          |
|                                                                                     |           | asignatura_evaluacion                                               | n             | 64,0 KiB            | 2019-06-05 10:44:54                        |                     | <b>InnoDB</b>           |            | Table          |
|                                                                                     |           | asignatura metodologia                                              |               | 64,0 KiB            | 2019-06-05 10:44:36                        |                     | <b>InnoDB</b>           |            | Table          |
|                                                                                     |           | asignatura_modalidad                                                | $\Delta$      | 16,0 KiB            | 2017-11-25 01:13:41                        |                     | <b>InnoDB</b>           |            | Table          |
|                                                                                     |           | asignatura_periodoacademico                                         | 4,078         | 624.0 KiB           | 2017-11-25 01:13:41                        | 2023-11-23 14:57:29 | <b>InnoDB</b>           |            | Table          |
|                                                                                     |           | asignatura_programa                                                 | 38,800        | 28,9 MiB            | 2020-08-26 04:39:57                        | 2023-05-30 16:20:40 | <b>InnoDB</b>           |            | Table          |
|                                                                                     |           | asignatura_programa_ade                                             | 5,337         | 2.4 MiB             | 2021-01-22 05:46:53                        |                     | <b>InnoDB</b>           |            | Table          |
|                                                                                     |           | asignatura_programa_dti                                             | 18,101        | 11.0 MiB            | 2019-06-05 10:46:36                        |                     | InnoDB                  |            | Table          |
|                                                                                     |           | asignatura_programa_estado                                          | 197           | 96,0 KiB            | 2019-05-23 15:40:19                        |                     | <b>InnoDB</b>           |            | Table          |
|                                                                                     |           | asignatura_resultado                                                | 241           | 192,0 KiB           | 2019-05-24 11:30:27                        |                     | InnoDB                  |            | Table          |
|                                                                                     |           | asignatura_syllabus                                                 |               | 16.0 KiB            | 2019-06-17 16:29:47                        |                     | InnoDB                  |            | Table          |
|                                                                                     |           | asignatura tipoactext                                               | A             | 16.0 KiB            | 2023-03-15 13:56:47                        |                     | InnoDB                  |            | Table          |
|                                                                                     |           | asignatura_trib_ods                                                 | 2.813         | 480,0 KiB           | 2023-04-28 11:54:10                        | 2023-05-30 16:41:57 | <b>InnoDB</b>           |            | Table          |
|                                                                                     |           | asignatura_trib_pei                                                 | 2.041         | 400,0 KiB           | 2023-04-28 11:55:23                        | 2023-05-30 16:41:57 | <b>InnoDB</b>           |            | Table          |
|                                                                                     |           | asignatura trib ppu                                                 | 2.852         | 464,0 KiB           | 2023-04-28 11:56:22                        | 2023-05-30 16:41:57 | <b>InnoDB</b>           |            | Table          |
|                                                                                     |           | aula                                                                | 158           | 112.0 KiB           | 2022-04-21 11:24:47                        |                     | <b>InnoDB</b>           |            | <b>Table</b>   |
|                                                                                     |           | aula gru                                                            | $\theta$      | 16,0 KiB            | 2017-11-25 01:13:41                        |                     | <b>InnoDB</b>           |            | Table          |
|                                                                                     |           | aula tipo                                                           | 6             | 16,0 KiB            | 2017-11-25 01:13:41                        |                     | <b>InnoDB</b>           |            | Table          |
|                                                                                     |           | <b>Deacons</b>                                                      | 76            | 16.0 KiB            | 2019-05-16 11:15:22                        |                     | <b>InnoDB</b>           |            | Table          |
|                                                                                     |           | <b>beca</b>                                                         | $\mathcal{P}$ | 16,0 KiB            | 2017-11-25 01:13:41                        |                     | <b>InnoDB</b>           |            | Table          |
|                                                                                     |           | <b>becado</b>                                                       | 220           | 64.0 KiB            | 2017-11-25 01:13:41                        |                     | InnoDB                  |            | Table          |
|                                                                                     |           | becado_movimiento                                                   | 709           | 96.0 KiB            | 2017-11-25 01:13:41                        |                     | InnoDB                  |            | Table          |
|                                                                                     |           | <b>Bill</b> bloave                                                  | 92            | 32.0 KiB            | 2017-11-25 01:13:42                        |                     | InnoDB                  |            | Table          |
|                                                                                     |           | calendario<br>campus                                                | 10.149<br>3   | 1,5 MiB<br>16.0 KiB | 2017-11-25 01:13:42<br>2018-11-14 22:10:04 |                     | InnoDB<br><b>InnoDB</b> |            | Table<br>Table |
|                                                                                     |           | <b>Cargo</b>                                                        |               | 32,0 KiB            | 2017-11-25 01:13:42                        |                     | InnoDB                  |            | Table          |
|                                                                                     |           | <b>Cargos</b>                                                       |               | 16.0 KiB            | 2017-11-25 01:13:42                        |                     | <b>InnoDB</b>           |            | Table          |
|                                                                                     |           | cargo tipo                                                          |               | 16,0 KiB            | 2017-11-25 01:13:42                        |                     | <b>InnoDB</b>           |            | <b>Table</b>   |
|                                                                                     |           | carrera                                                             | 265           | 112.0 KiB           | 2023-03-16 10:26:01                        |                     | <b>InnoDB</b>           |            | Table          |
|                                                                                     |           | carrera_demre                                                       | 84            | 16.0 KiB            | 2023-01-19 01:12:56                        |                     | InnoDB                  |            | Table          |
|                                                                                     |           | <b>Elli</b> cencos                                                  | 25            | 16.0 KiB            | 2017-11-25 01:13:42                        |                     | <b>InnoDB</b>           |            | Table          |
|                                                                                     |           |                                                                     | u             | <b>Andrew</b>       | <b>SOSS OF AT 46 46 44</b>                 |                     | <b>A</b>                |            | 49.6           |
|                                                                                     |           | X Filtro: Expresión regular                                         |               |                     |                                            |                     |                         |            |                |
| 13 SHOW FUNCTION STATUS WHERE 'Db' = 'sec acad';                                    |           |                                                                     |               |                     |                                            |                     |                         |            |                |

**Figura 2.2: Lista de tablas, sistema Brick (DBeaver)**

<span id="page-14-0"></span>Como se puede observar en la **Figura 2.1** y **Figura 2.2**, la arquitectura de la base de datos presenta ciertas limitaciones en términos de escalabilidad. Las tablas y relaciones están interconectadas de manera compleja, lo que dificulta la optimización del rendimiento a medida que la cantidad de datos aumenta. Además, existe redundancia de datos en algunas relaciones que contribuye a un aumento innecesario en el uso de recursos, afectando negativamente la eficiencia del sistema.

La falta de documentación clara y estructurada sobre la arquitectura de la base de datos también ha generado dificultades en la tarea de mantenimiento. Los administradores del sistema encuentran obstáculos al intentar entender la lógica subyacente de la base de datos, lo que complica la implementación de mejoras o la corrección de errores.

Por otra parte, tenemos la interfaz de usuario, la cual presenta un problema significativo en términos de usabilidad y un diseño que se percibe como desactualizado (**ver Figuras 2.3, 2.4 y 2.5**). La experiencia del usuario se ve afectada negativamente debido a la falta de una estructura intuitiva y a la apariencia obsoleta de la interfaz, lo que puede dificultar la navegación y el aprovechamiento óptimo de las funciones ofrecidas por el software.

Es crucial señalar que la situación se agrava al constatar que el software carece de la aplicación de la normativa gráfica establecida por la universidad [10], así como de aquellas pautas específicas impartidas por la facultad de ingeniería [11]. La ausencia de estas directrices gráficas compromete la coherencia visual y la identidad institucional del software, lo cual es especialmente relevante en un entorno académico donde la imagen y la profesionalidad son elementos clave.

<span id="page-15-0"></span>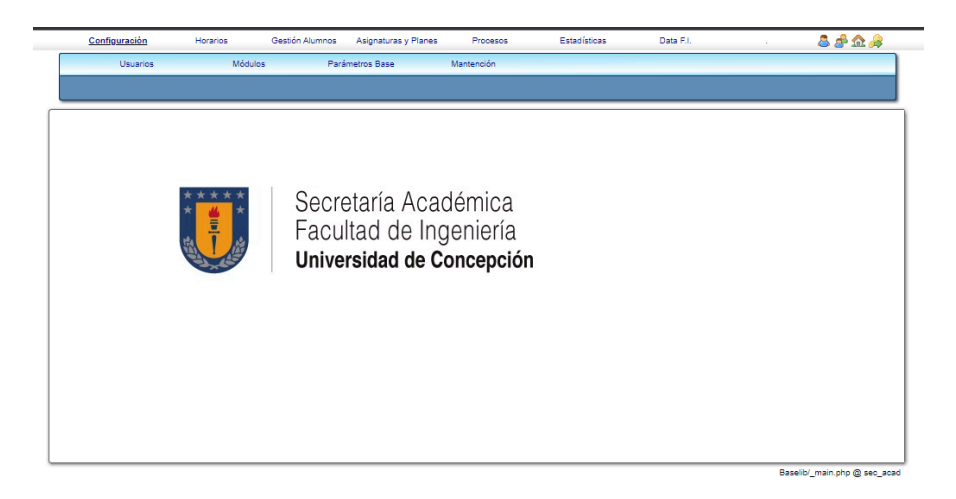

**Figura 2.3: Página de inicio, sistema Brick**

|                         |            | Configuración | <b>Horarios</b>      | <b>Gestión Alumnos</b> | Asignaturas y Planes     | <b>Procesos</b>       |  | Estadísticas        | Data F.I.       |              | 8828       |              |                           |                                 |
|-------------------------|------------|---------------|----------------------|------------------------|--------------------------|-----------------------|--|---------------------|-----------------|--------------|------------|--------------|---------------------------|---------------------------------|
|                         |            | Alumnos       |                      | Visitantes             | Memorias de Título       | Ranking               |  | Subsistemas         |                 |              |            |              |                           |                                 |
|                         |            | Antecedentes  | Informe de Notas     |                        | <b>Avance Curricular</b> | Malla                 |  | Programa Form Compl |                 |              |            |              |                           |                                 |
| <b>RUT</b>              | <b>MAT</b> |               | Apellido P.<br>muñoz |                        | Apellido M.<br>molina    | <b>Nombre</b>         |  | $-$ Todos -         | Carrera         | $\checkmark$ | Estado     | <b>Semes</b> | Filtrar                   |                                 |
| □ 国 囚<br><b>Alumnos</b> |            |               |                      |                        |                          |                       |  |                     |                 |              |            |              |                           |                                 |
| <b>RUT</b>              | <b>MAT</b> | Apellido P.   |                      | Apellido M.            |                          | Nombre                |  | Carrera             | Correo          | Estado       | Semestre 4 | P.Cur        | P.Pon                     |                                 |
|                         |            | MUÑOZ         |                      |                        |                          |                       |  | IngCiv.Mat          | Qudec.cl        |              | 2016-2     | 2.50         | 4,15                      | 型                               |
|                         |            | MUÑOZ         |                      |                        |                          |                       |  | IngCiv.Mat          | @udec.ol        |              | 2017-2     | 2.90         | 4,28                      |                                 |
|                         |            | MUÑOZ         |                      |                        |                          |                       |  | IngCiv.Eln          | @udec.ol        | 6            | 2022-2     | 5,46         | 5,46                      | 娶                               |
|                         |            | MUÑOZ         |                      |                        |                          |                       |  | IngCiv.Mec          | <b>Qudec.ol</b> |              | 2023-1     | 4,13         | 4,66                      | 學                               |
| Total: 4 registros      |            |               |                      |                        |                          | Mostrar 100 registros |  |                     |                 |              |            |              |                           | 1 de 1 $\overline{\mathscr{F}}$ |
|                         |            |               |                      |                        |                          |                       |  |                     |                 |              |            |              | san alumno pho @ san anad |                                 |

**Figura 2.4: Página gestión de alumnos, sistema Brick**

<span id="page-16-1"></span>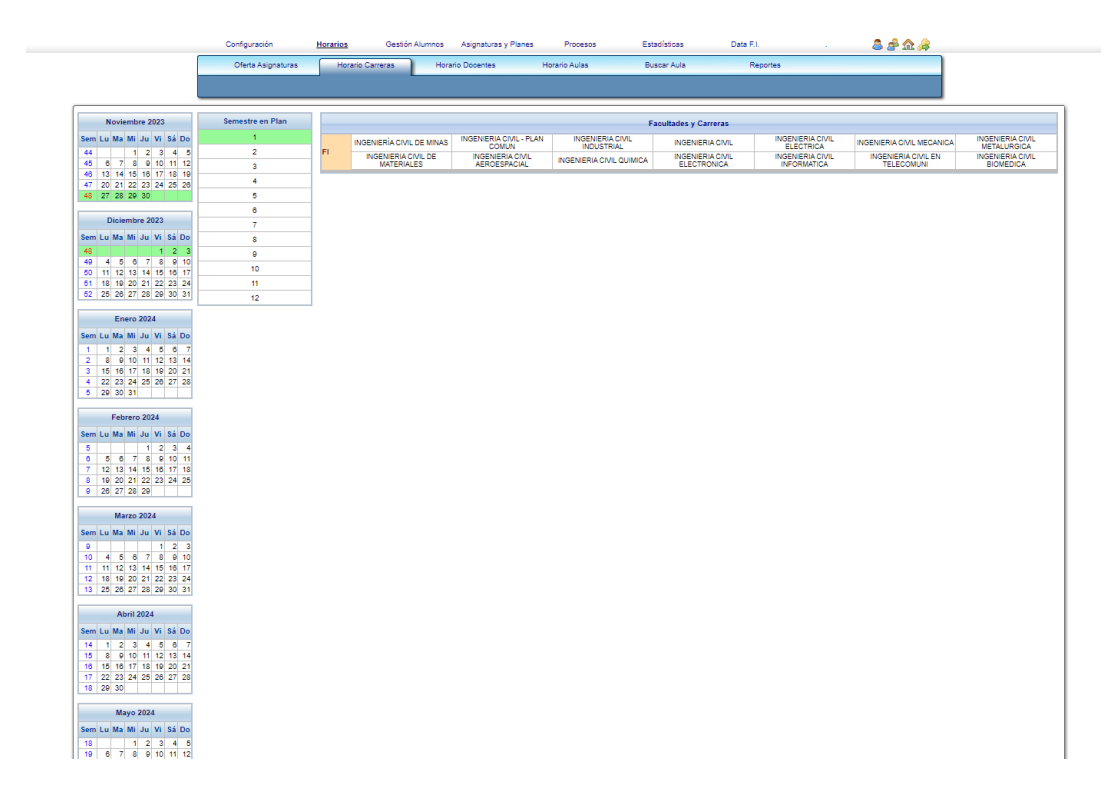

**Figura 2.5: Página horarios, sistema Brick**

## <span id="page-16-2"></span><span id="page-16-0"></span>**2.2 Software: Web Secretaría Académica**

Al igual que el software mencionado anteriormente, la web de secretaría académica fue creada por el antiguo secretario académico de la facultad, utilizando las mismas tecnologías empleadas en Brick. Es por este motivo que existe una similitud notoria en la arquitectura y diseño entre ambos sistemas.

Sin embargo, a pesar de esta conexión en términos tecnológicos, la web de secretaría académica presenta ciertas particularidades y desafíos únicos.

En contraste con Brick, la web de secretaría académica se centra específicamente en la gestión de procesos estudiantiles. Esto se refleja en las funcionalidades que posee el sistema en sí, las cuales son detalladas a continuación:

- **Solicitar continuación de estudios:** El sistema facilita el proceso para que los estudiantes soliciten la continuación de sus estudios. Permitiendo a los usuarios enviar sus solicitudes, proporcionando la documentación necesaria.
- **Visualización de horarios y fechas importantes:** Ofrece a los estudiantes la capacidad de visualizar sus horarios académicos por medio de un archivo pdf que contiene los horarios de cada asignatura de la facultad, así como fechas cruciales relacionadas con el periodo académico (**Ver Figura 2.6**).
- **Resolución de dudas frecuentes:** El sistema proporciona una sección dedicada a la resolución de dudas frecuentes, donde los estudiantes pueden encontrar información clave sobre procedimientos administrativos y otros aspectos relevantes (**Ver Figura 2.7**).

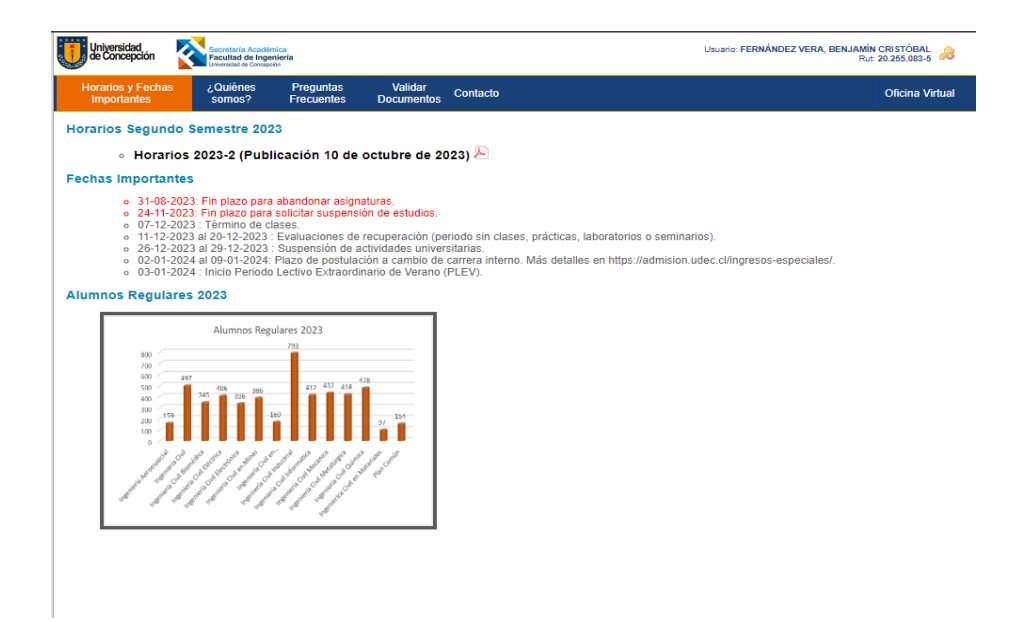

**Figura 2.6: Página horarios, sistema secretaría académica**

<span id="page-18-1"></span><span id="page-18-0"></span>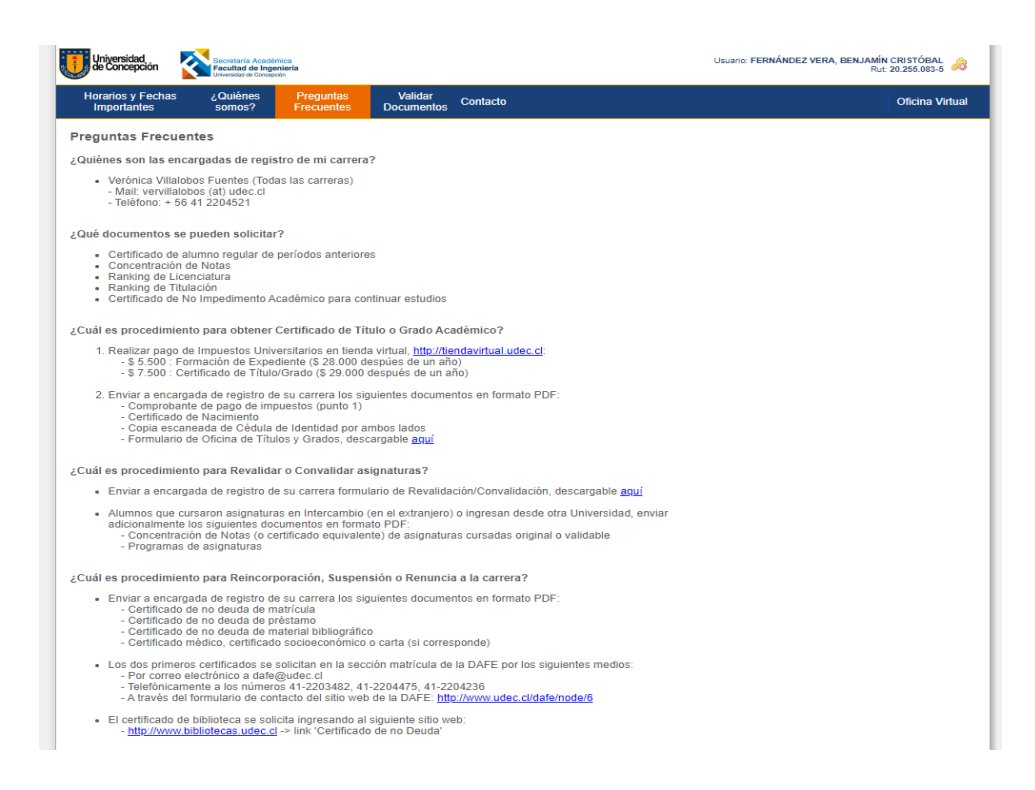

**Figura 2.7: Página preguntas frecuentes, sistema secretaría académica**

Cómo es visible, el software carece de las mismas características de usabilidad y diseño moderno que se encuentran en el sistema Brick. La interfaz de usuario muestra signos evidentes de obsolescencia y no se ajusta a los estándares actuales de experiencia del usuario (UX). La falta de una estructura intuitiva y de un diseño atractivo afecta negativamente la experiencia general del usuario, dificultando la navegación y disminuyendo la eficiencia en el uso de las funciones disponibles.

# <span id="page-19-0"></span>**2.3 Criterios de usabilidad**

Para alinear el camino del diseño de interfaces de usuario (UI), es necesario proporcionar heurísticas que sirvan como guía para construir una interfaz de usuario sólida. Estas heurísticas son principios de diseño fundamentales que han sido establecidos por Jakob Nielsen [12], con el objetivo de asegurar una experiencia de usuario eficiente y satisfactoria. En la **Tabla 2.1** podemos observar la lista de estas heurísticas.

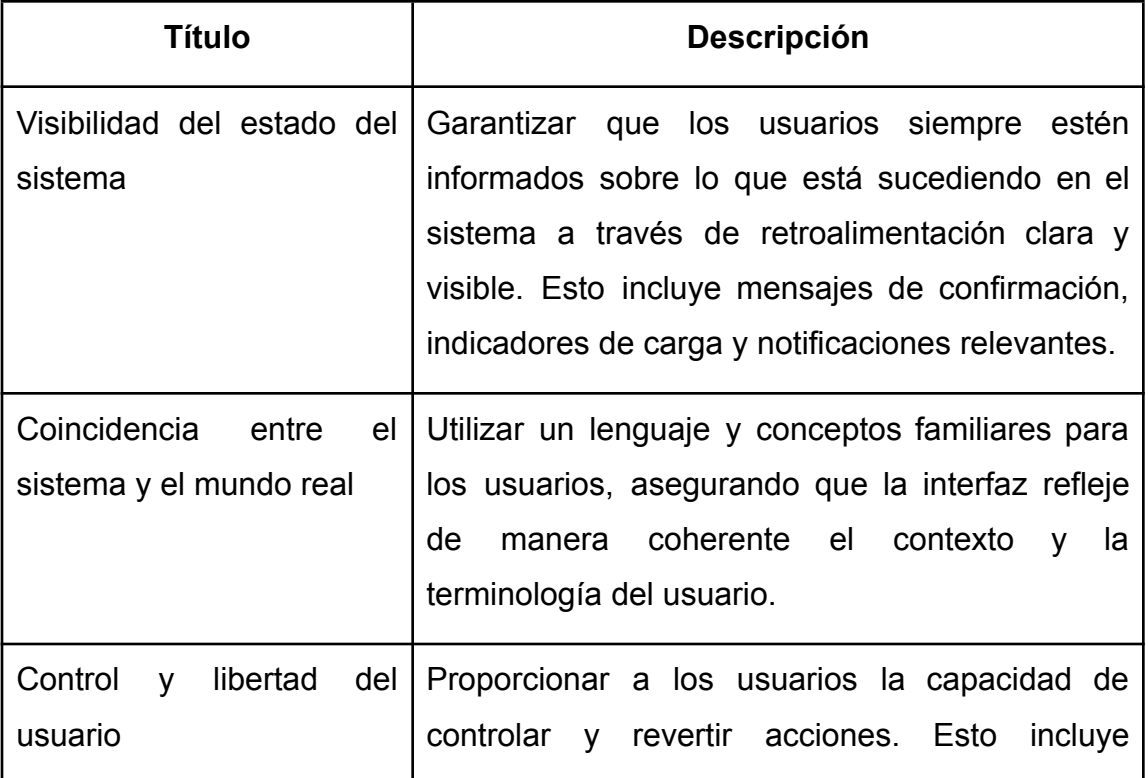

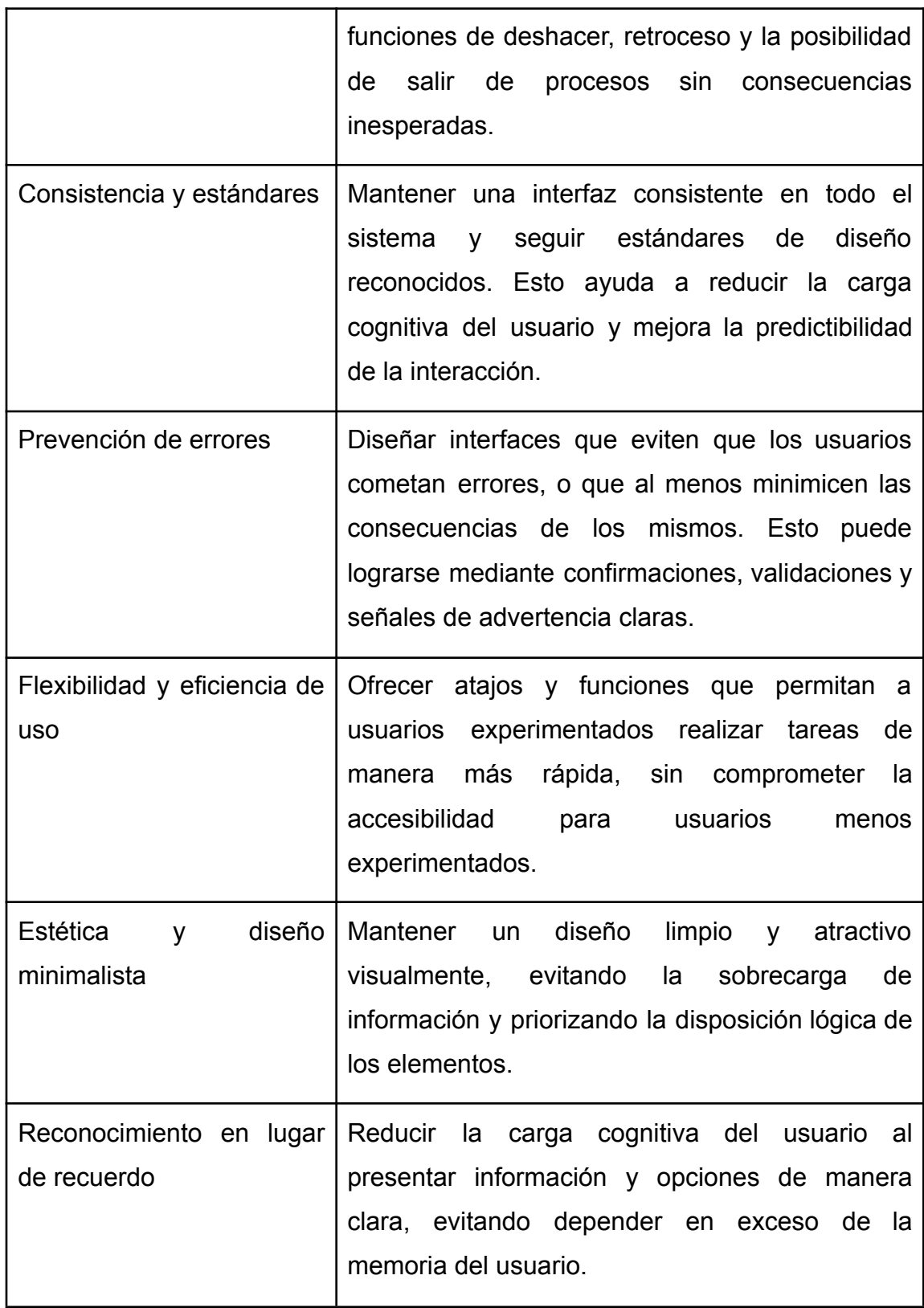

<span id="page-21-0"></span>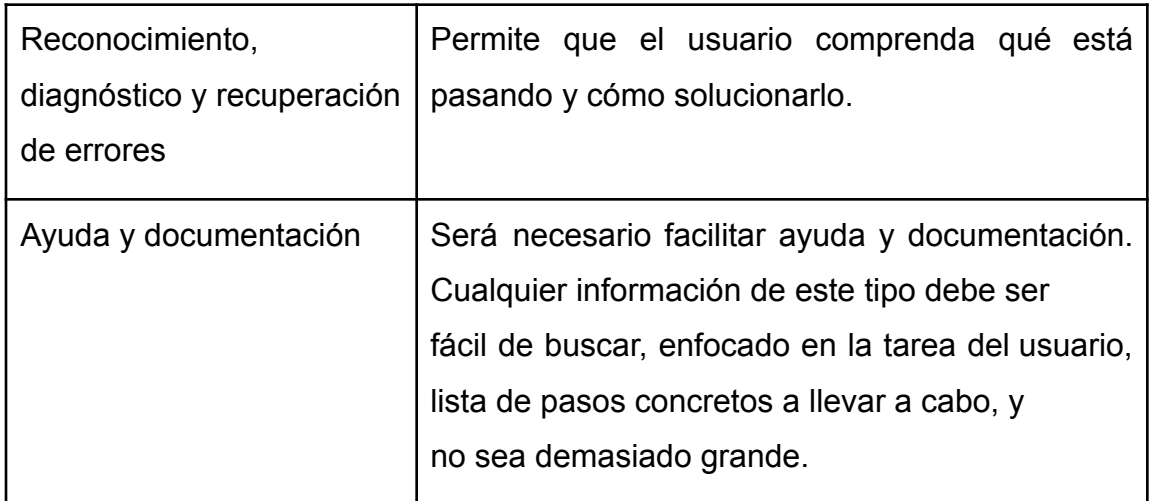

### **Tabla 2.1: "10 Usability Heuristics for User Interface Design" por Nielsen [12]**

Por otra parte, para obtener retroalimentación del usuario se utiliza el método denominado *System Usability Scale*; escala de 10 items que ofrece una visión global de las valoraciones subjetivas de la usabilidad [13, p. 3].

El System Usability Scale, desarrollado por John Brooke, se ha convertido en una herramienta estandarizada ampliamente reconocida para evaluar la usabilidad de sistemas, software y productos interactivos. Esta escala utiliza preguntas cuidadosamente formuladas para medir la percepción del usuario sobre la facilidad de uso y la experiencia general con el sistema.

Los participantes responden a cada uno de los 10 ítems, asignando puntuaciones que oscilan desde "Totalmente en desacuerdo" dando 1 punto hasta "Totalmente de acuerdo" dando 5 puntos (ver **Tabla 2.2**). Los resultados obtenidos a partir de estas respuestas proporcionan una puntuación SUS que se traduce en una medida cuantitativa de la usabilidad percibida del sistema.

.

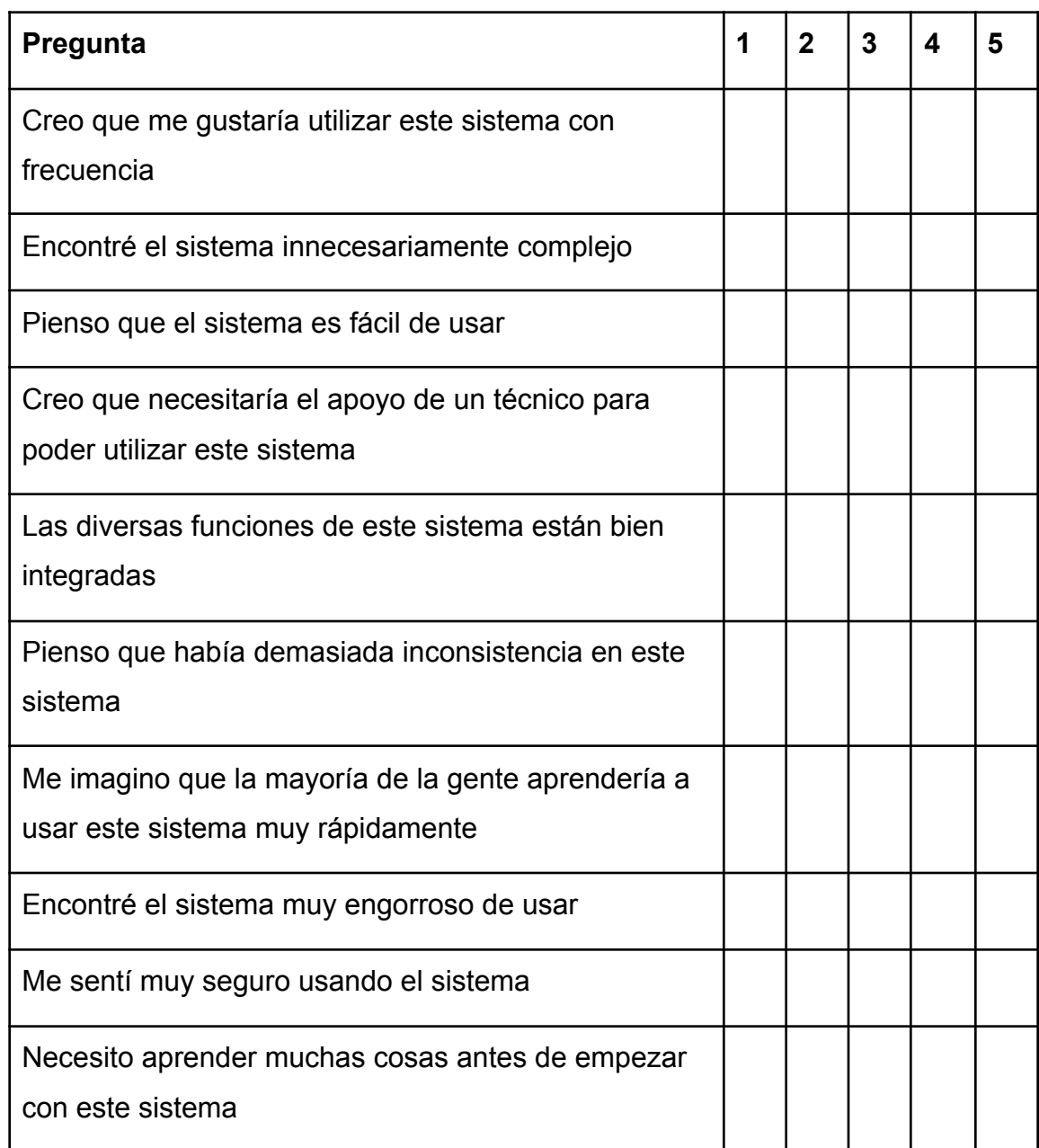

**Tabla 2.2: "***System usability scale"* **por John Brooke [13, p. 4]**

<span id="page-22-0"></span>El cálculo del puntaje SUS implica una fórmula específica que combina las puntuaciones de los ítems. La puntuación final puede oscilar entre 0 y 100, siendo 100 la puntuación más alta posible y 0 la más baja. Sin embargo, los puntajes brutos en sí mismos no son tan significativos como las comparaciones

relativas. En otras palabras, se busca entender cómo se compara el sistema evaluado con otros sistemas similares.

Una puntuación SUS superior indica una mejor usabilidad percibida. A menudo, se considera que un sistema con una puntuación SUS por encima de 68 está por encima del promedio, mientras que aquellos con puntuaciones por debajo de 68 podrían requerir mejoras significativas en términos de usabilidad.

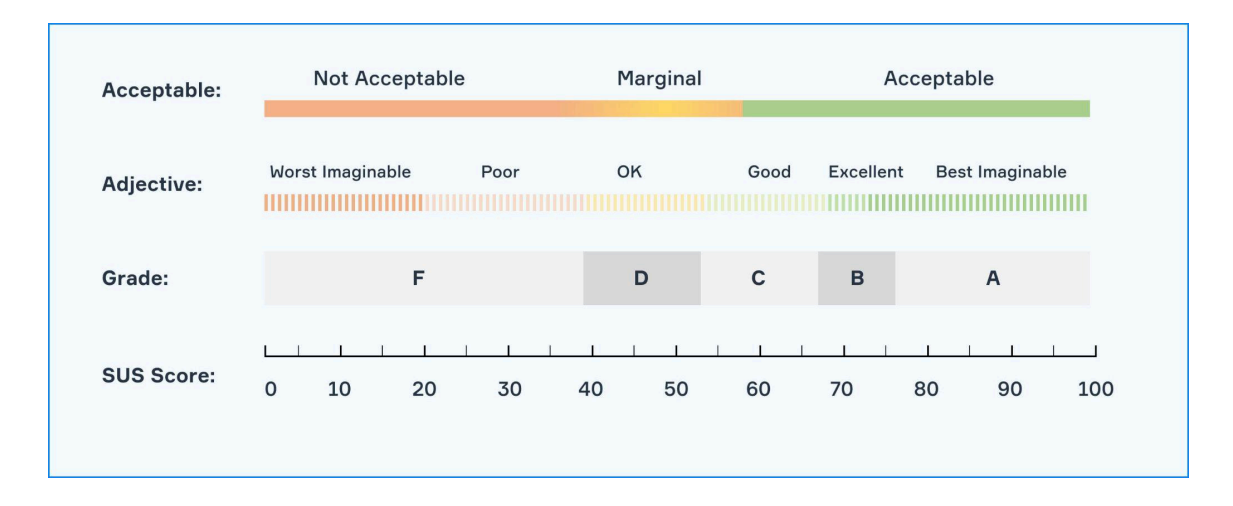

**Figura 2.8: System Usability Score**

# <span id="page-23-1"></span><span id="page-23-0"></span>**3. Descripción de la propuesta**

En esta sección, se presenta la descripción de la propuesta, estructurando tanto los requerimientos funcionales como los no funcionales. Finalmente, se aborda la interfaz propuesta.

Comenzando con los requerimientos funcionales, se detallan las capacidades y funciones específicas que el sistema debe cumplir para satisfacer las necesidades del usuario. Este análisis incluye una descomposición detallada de las tareas y operaciones que el sistema debe llevar a cabo.

A continuación, se exploran los requerimientos no funcionales, centrándose en aspectos críticos como el rendimiento, la seguridad, la escalabilidad y otros atributos que impactan la calidad del sistema en su conjunto. Estos requerimientos proporcionan un marco para evaluar la efectividad global de la propuesta más allá de sus funcionalidades específicas.

La interfaz propuesta también es objeto de un análisis minucioso, considerando la usabilidad, la accesibilidad y la experiencia del usuario. Se evalúan elementos visuales, interactivos y de diseño para garantizar una interfaz intuitiva y eficiente que cumpla con los objetivos de la propuesta.

En conjunto, este análisis detallado de la propuesta busca proporcionar una comprensión integral de sus elementos esenciales, presentando la información de manera accesible y menos técnica, a fin de facilitar la comprensión general del proyecto.

### <span id="page-24-0"></span>**3.1 Requerimientos**

Para el desarrollo de esta sección, es necesario especificar claramente los usuarios identificados del sistema para una correcta definición de requerimientos. A continuación se presentan los tipos de usuarios.

- **Común:** Visitantes sin una cuenta en la oficina virtual que exploran la plataforma para revisar las secciones superficiales de la web.
- **● Estudiante:** Usuarios que acceden a la oficina virtual para realizar consultas, enviar solicitudes y gestionar aspectos relacionados con sus actividades académicas, como horarios y documentos.
- **● Personal administrativo**
	- **○ Moderador:** Responsable de supervisar y gestionar la interacción de los usuarios en el sistema, encargándose de administrar eficientemente los diferentes apartados y funcionalidades.
	- **○ Encargada de registro:** Responsable de verificar solicitudes de los estudiantes para ser ingresadas en el SAC.

**○ Autoridades académicas:** Usuarios con roles de autoridad académica, como el/la Jefe/a de carrera, el/la Vicedecano/a, el/la Decano/a y el/la Vicerrector/a, deben contar con privilegios especiales para aprobar o rechazar solicitudes académicas.

# <span id="page-25-0"></span>**3.1.1 Requerimientos Funcionales**

En esta sección, se detallan los requerimientos funcionales que definen las capacidades y operaciones específicas que el sistema debe ofrecer para cumplir con las necesidades de los diferentes tipos de usuarios identificados.

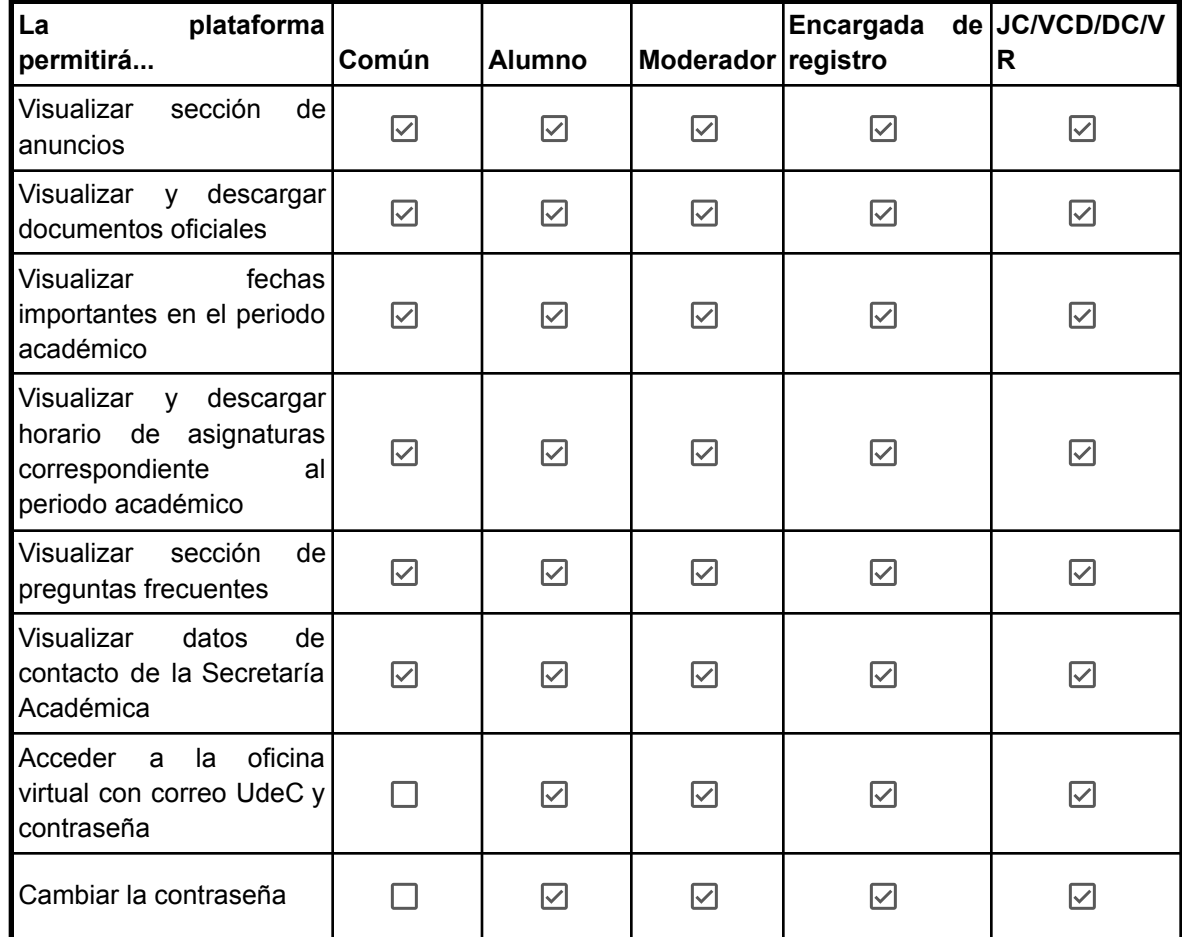

| Recuperar<br>contraseña<br>con el correo UdeC en<br>caso de olvidarla     |     | $\overline{\smile}$  | ☑                   | $\overline{\smile}$     | ☑                       |
|---------------------------------------------------------------------------|-----|----------------------|---------------------|-------------------------|-------------------------|
| información<br>Visualizar<br>básica del estudiante                        | - 1 | ☑                    | $\boxdot$           | ☑                       | ☑                       |
| solicitudes<br>Generar<br>estudiantiles                                   |     | $\blacktriangledown$ |                     |                         |                         |
| Administrar los anuncios<br>del sistema                                   |     |                      | ☑                   |                         |                         |
| Administrar los horarios<br>del sistema                                   |     |                      | ☑                   |                         |                         |
| Administrar<br>los<br>documentos del sistema                              |     |                      | ☑                   |                         |                         |
| Administrar las preguntas<br>frecuentes del sistema                       |     |                      | ☑                   |                         |                         |
| Visualizar<br>solicitudes<br>pendientes                                   |     |                      | ☑                   | $\overline{\checkmark}$ | $\overline{\smile}$     |
| Visualizar datos de una<br>solicitud                                      |     |                      | $\bm \nabla$        | $\overline{\checkmark}$ | ☑                       |
| Aprobar/Rechazar<br>solicitudes                                           |     |                      |                     |                         | $\blacktriangledown$    |
| Visualizar lista completa<br>de estudiantes                               |     |                      | ☑                   | $\overline{\checkmark}$ | $\overline{\checkmark}$ |
| Visualizar solicitudes<br>e<br>información curricular de<br>un estudiante |     |                      | $\overline{\smile}$ | ✓                       | $\checkmark$            |

**Tabla 3.1: Requisitos funcionales**

#### <span id="page-26-1"></span>**\*Nomenclatura**

- **JC:** Jefe de carrera
- **VCD:** Vicedecano
- **DC:** Decano
- **VR:** Vicerrector

# <span id="page-26-0"></span>**3.1.2 Casos de Uso:**

En la **Figura 3.1** se encuentra el diagrama de casos de uso, que identifica y describe las diferentes interacciones entre el sistema y sus actores. Este diagrama es esencial para comprender cómo los usuarios interactúan con

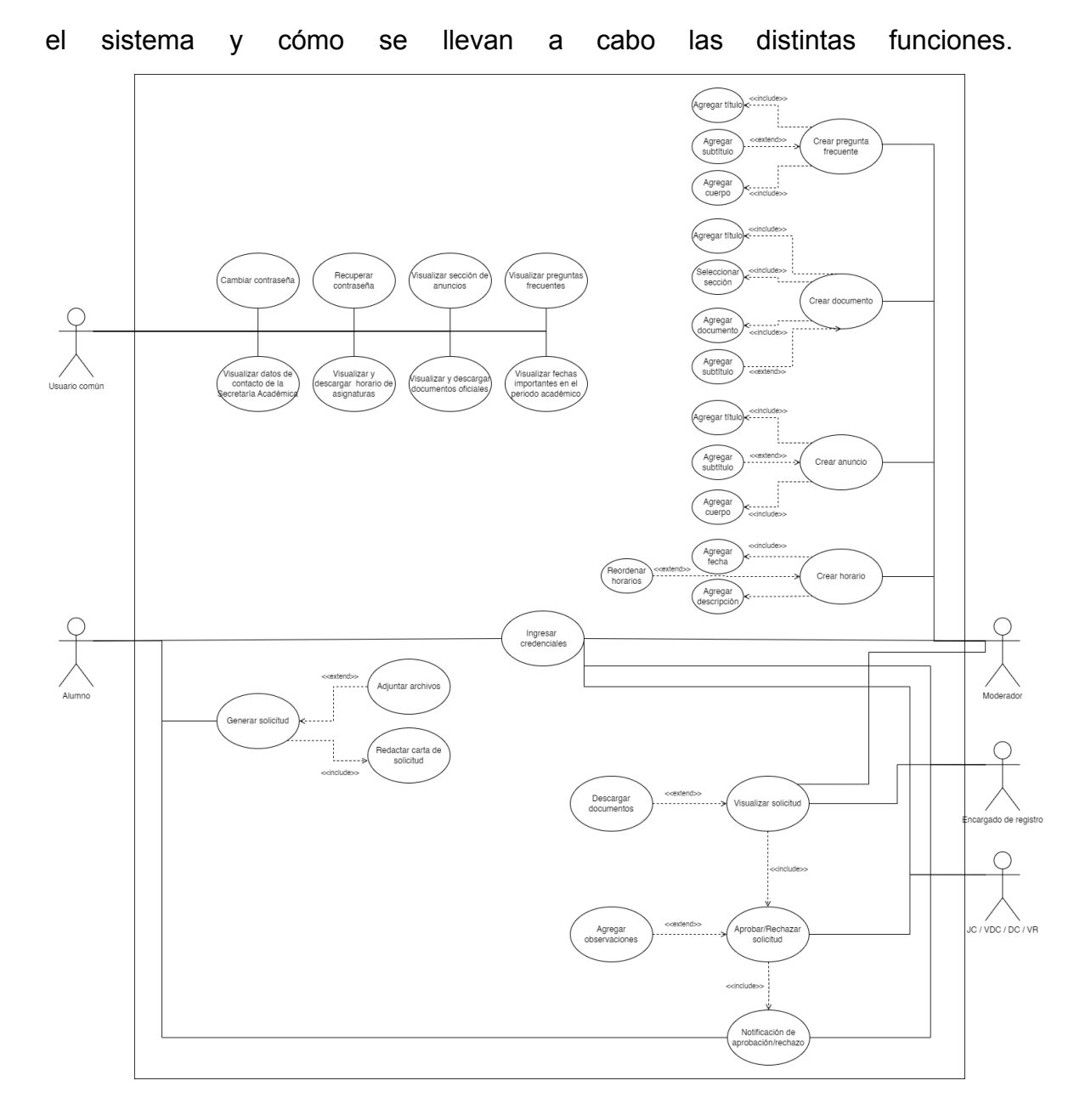

### **Figura 3.1: De casos de Uso del sistema**

# <span id="page-27-1"></span><span id="page-27-0"></span>**3.1.3 Requerimientos no funcionales:**

En esta sección, se detallan los requerimientos no funcionales que definen los aspectos de calidad, rendimiento y restricciones que son fundamentales para el desarrollo y despliegue exitoso de la plataforma de secretaría académica.

## **1. Seguridad:**

- a. El sistema debe cumplir con estándares de seguridad robustos para proteger la información académica y personal de los estudiantes y el personal.
- b. Debe implementar autenticación segura y autorización adecuada para garantizar el acceso adecuado a la información.

## **2. Rendimiento:**

- a. El sistema debe ser capaz de manejar un número significativo de usuarios concurrentes sin degradación significativa del rendimiento.
- b. Los tiempos de respuesta para las consultas y transacciones deben ser aceptables. Esto implica un tiempo máximo estimado de 500 ms.

# **3. Disponibilidad:**

a. El sistema debe estar disponible durante las horas de operación críticas para la secretaría académica.

# **4. Escalabilidad:**

- a. La plataforma debe ser escalable para adaptarse al crecimiento futuro en términos de usuarios y datos.
- b. Debe ser posible agregar recursos de hardware o escalar horizontalmente según sea necesario.

## **5. Usabilidad:**

a. La interfaz de usuario debe ser intuitiva y fácil de usar para facilitar la adopción y minimizar la curva de aprendizaje para los usuarios.

### **6. Mantenibilidad:**

a. El sistema debe ser fácil de mantener y actualizar sin interrupciones significativas en el servicio.

### 7. **Cumplimiento normativo:**

a. La plataforma debe cumplir con las regulaciones y normativas relevantes en el ámbito académico y de protección de datos.

### **8. Adaptabilidad:**

a. La plataforma debe poder adaptarse a cambios en los procesos académicos sin necesidad de modificaciones significativas en el código fuente.

### <span id="page-29-0"></span>**3.2 Propuesta**

En consecuencia a lo planteado anteriormente, se propone un sistema web robusto e integral que responda a los requerimientos funcionales y no funcionales delineados. Este sistema se diseña y desarrolla con un enfoque centrado en el usuario, garantizando una experiencia intuitiva y eficiente para los diferentes tipos de usuarios identificados.

Como parte integral de la propuesta, se incorpora el uso de los lineamientos gráficos establecidos por la universidad. El diseño visual de la interfaz de usuario, incluyendo colores, tipografías y elementos gráficos, se alinean estrictamente con la identidad visual de la institución. Esto no solo fortalece la coherencia estética de la plataforma con la marca de la universidad, sino que también contribuye a una experiencia de usuario más familiar y representativa de la institución educativa.

### <span id="page-30-0"></span>**3.3 Diseño de interfaz de usuario**

La interfaz de usuario juega un papel fundamental en la experiencia global del usuario, al facilitar una interacción efectiva con el sistema y optimizar la accesibilidad a las diversas funcionalidades proporcionadas. La atención cuidadosa a la usabilidad y diseño visual busca garantizar que los usuarios puedan aprovechar plenamente las capacidades del sistema de manera intuitiva y eficiente.

### <span id="page-30-1"></span>**3.3.1 Herramienta de diseño**

La herramienta utilizada para el diseño de interfaces fue Figma [13], una plataforma líder en la creación, colaboración y prototipado de diseños para sitios web, aplicaciones móviles y otros productos y experiencias digitales. Figma ofrece un entorno de diseño basado en la nube que permite a los equipos trabajar de manera colaborativa en tiempo real, lo que resulta especialmente beneficioso para proyectos que involucran a diseñadores, desarrolladores, escritores y otros profesionales.

### <span id="page-30-2"></span>**3.3.2 Estructuración del proyecto en Figma**

El proyecto UI desarrollado en Figma fue realizado con una estructura específica que permite mantener un orden claro y directo. Esta organización estructurada se diseñó teniendo en cuenta las mejores prácticas de usabilidad y colaboración en entornos de diseño en equipo.

En Figma, se crearon páginas separadas para cada sección clave del sistema, como la página de inicio, el panel de administración, el panel del estudiante y otras áreas relevantes (**ver Figura 3.2)**. Cada página contiene marcos que representan las diferentes pantallas y estados de la interfaz de usuario, lo que facilita la navegación y la comprensión general del flujo de trabajo.

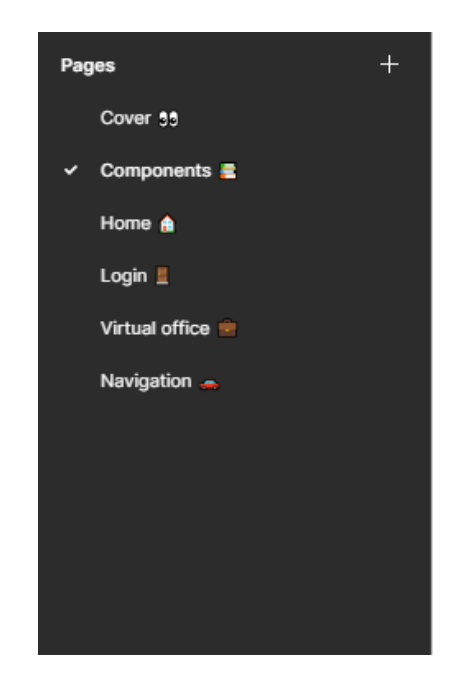

**Figura 3.2: Páginas proyecto Figma**

<span id="page-31-0"></span>A continuación se detallan las páginas definidas en Figma:

**●** *Cover***:** La página de "Cover" se concibió como la portada principal del proyecto.

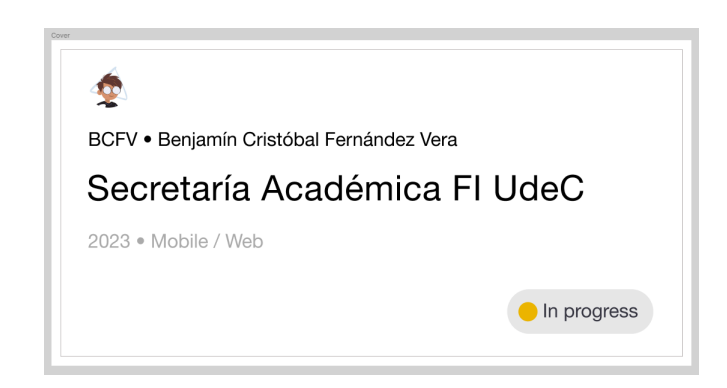

**Figura 3.3: Página "Cover" del proyecto en Figma**

<span id="page-31-1"></span>**●** *Design Standars***:** Esta página sirve como contenedor de las guías de estilo utilizadas en el sistema (**ver Figura 3.4**). Dentro de ella encontraremos la tipografía utilizada en el sistema, los colores de la marca y los logotipos utilizados.

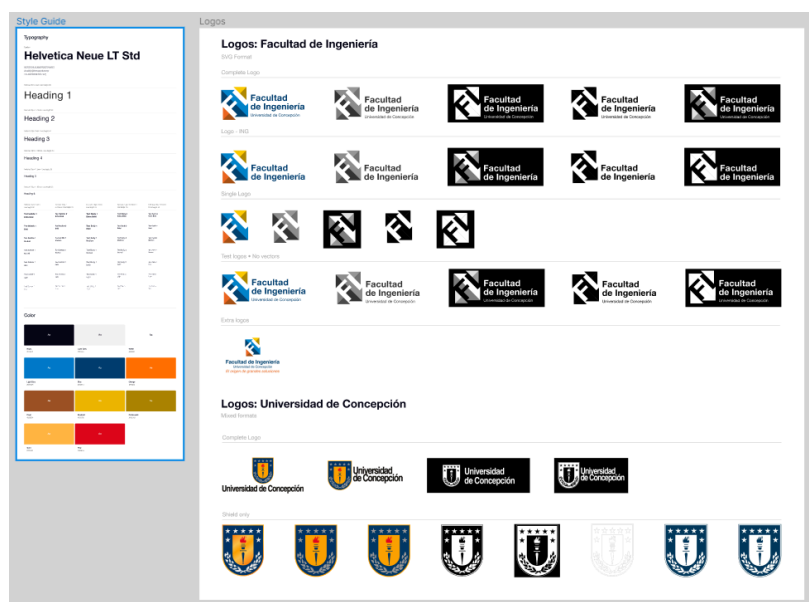

**Figura 3.4: Página "Components" del proyecto en Figma**

<span id="page-32-0"></span>**●** *Home***:** Representa la interfaz inicial del sistema, proporcionando a los usuarios un punto de partida central para acceder a las diferentes secciones y funcionalidades.

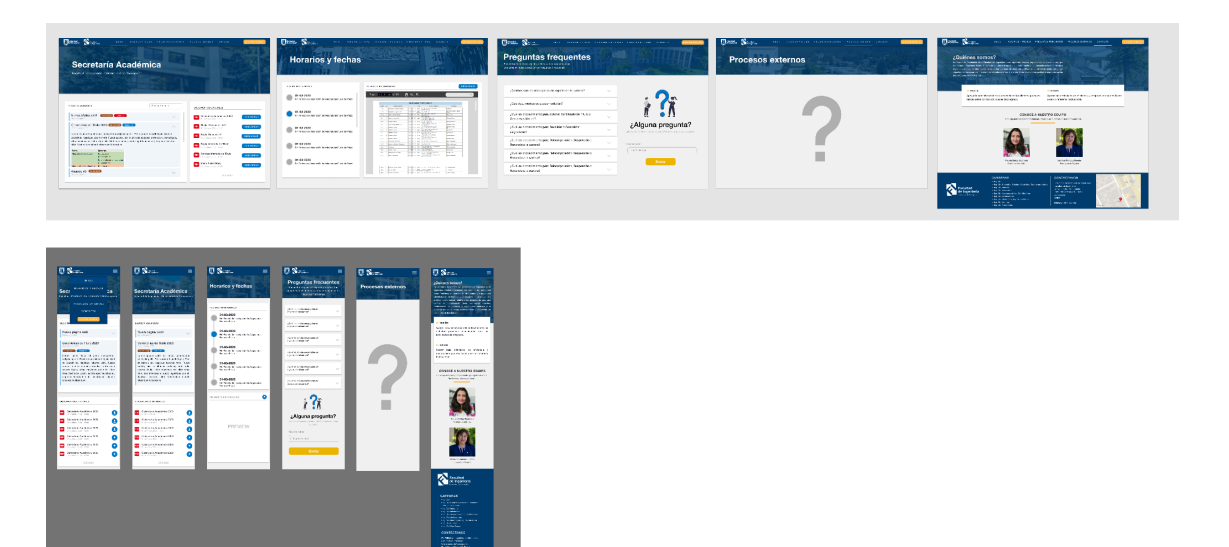

<span id="page-32-1"></span>**Figura 3.5: Página "Components" del proyecto en Figma**

**●** *Login***:** Se centra en la experiencia de autenticación, ofreciendo una interfaz clara y segura para que los usuarios inicien sesión en sus cuentas.

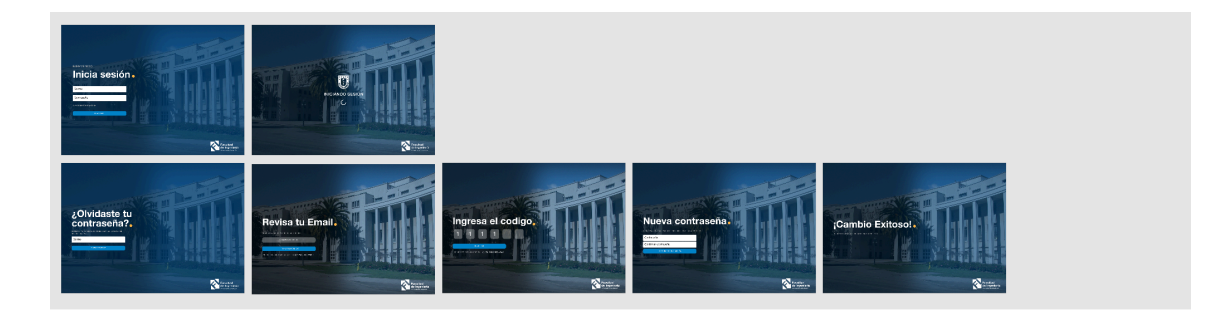

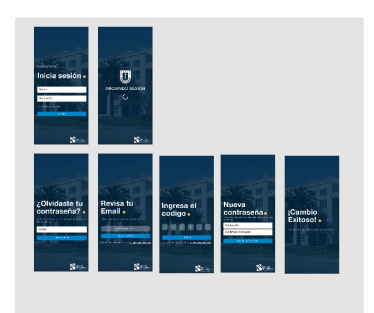

**Figura 3.6: Página "Cover" del proyecto en Figma**

<span id="page-33-0"></span>**●** *Virtual Office***:** La página "Virtual Office" presenta la interfaz destinada a estudiantes y administrativos. Aquí se diseñaron y organizaron los elementos que permiten a los usuarios la gestión de ciertos procesos estudiantiles destinados tanto a estudiantes como a administrativos.

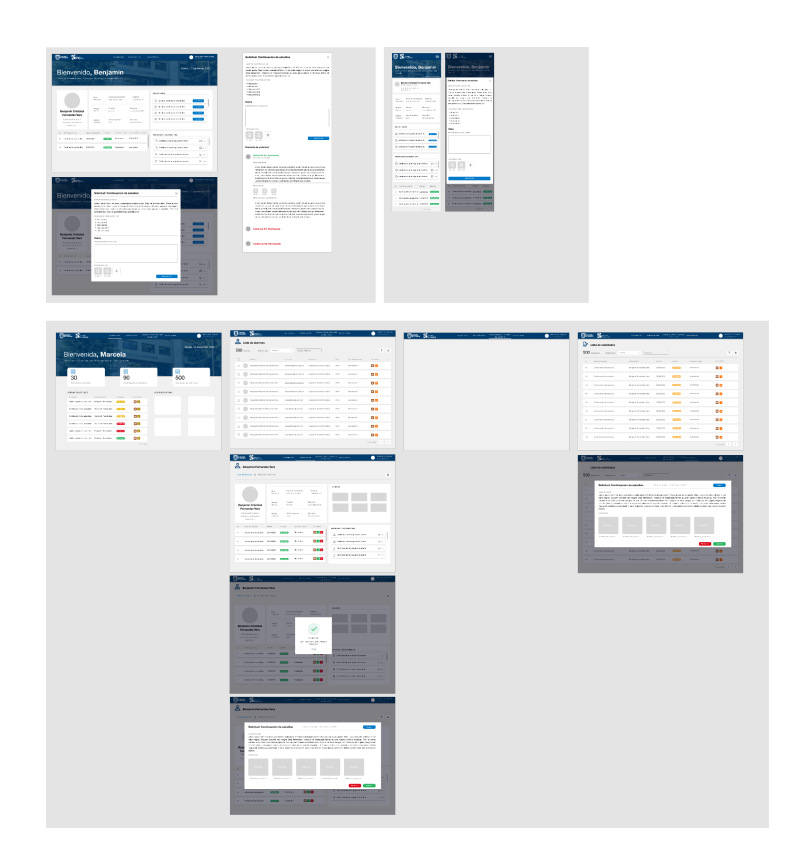

**Figura 3.7: Página "Cover" del proyecto en Figma**

<span id="page-34-0"></span>**●** *Navigation***:** Incluye el flujo de cómo los diseños interactúan entre sí.

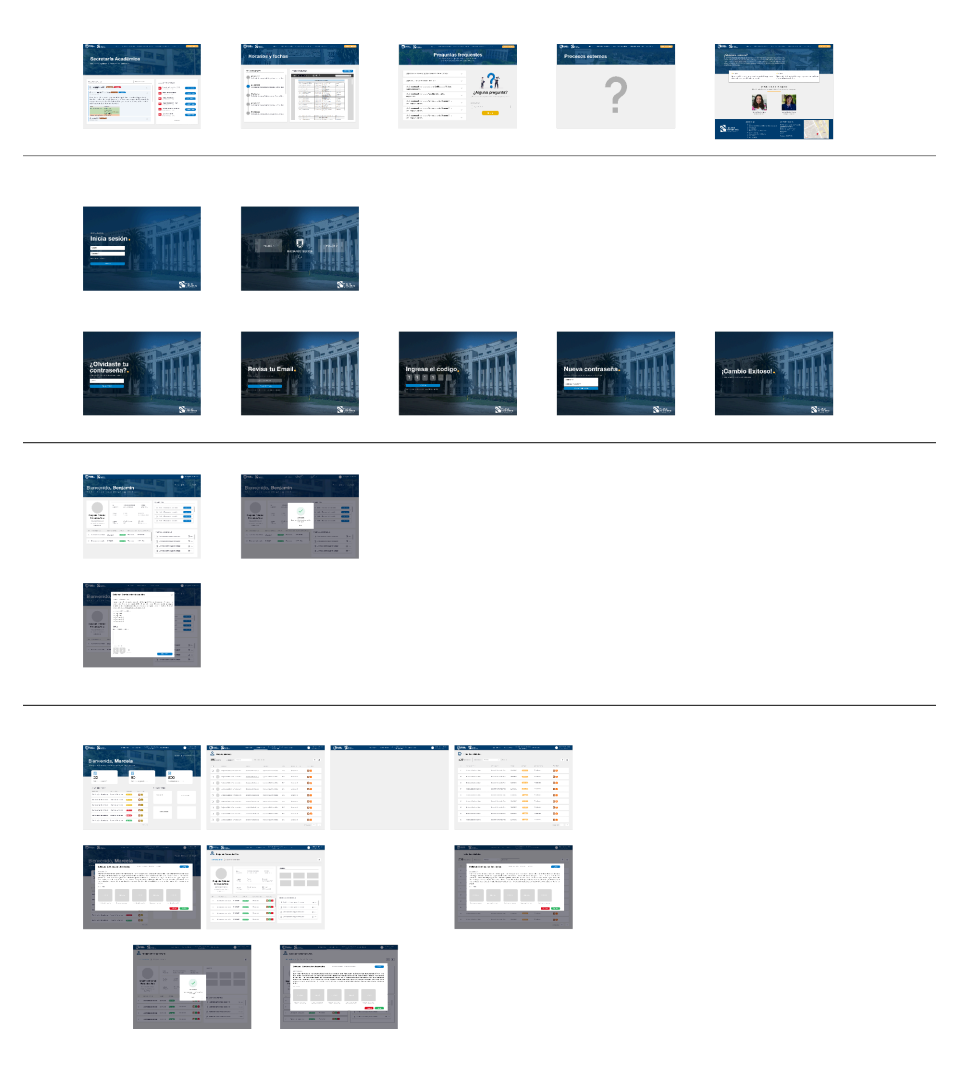

**Figura 3.8: Página "Navigation" del proyecto en Figma**

# <span id="page-35-1"></span><span id="page-35-0"></span>**3.3.3 Diseño de la plataforma**

En esta sección, se exhiben las representaciones gráficas correspondientes a las secciones previamente mencionadas. Estos diseños proporcionan una visión más clara y detallada de los objetivos que se lograron.

Cabe destacar que cada diseño fue implementado tanto para dispositivos de escritorio como dispositivos móviles, tal como fue presentado en Figuras de secciones anteriores.
Por último, los diseños presentados fueron utilizados como base para la implementación computacional del proyecto. Muchos de estos fueron presentados como mockups que serían modificados en el transcurso de la implementación.

#### **3.3.3.1 Sección: Inicio**

La sección de inicio representada en la **Figura 3.9** se erige como la principal puerta de entrada para los usuarios. En el diseño propuesto, se ha enfocado en priorizar la presentación de anuncios y documentos oficiales, estableciendo así un punto de inicio para la interacción de los usuarios con el sistema. La premisa fundamental es que los usuarios puedan visualizar de manera clara y accesible los anuncios emanados por la Secretaría Académica de la Facultad de Ingeniería.

Es importante destacar que el diseño visual de esta sección ha tomado inspiración directa de la estructura previa de la plataforma de Secretaría Académica (**Figura 2.5**). En dicha configuración, la sección de "Horarios y Fechas Importantes" albergaba anuncios relevantes para los estudiantes, al igual que la sección de inicio, que concentraba los documentos oficiales de la plataforma.

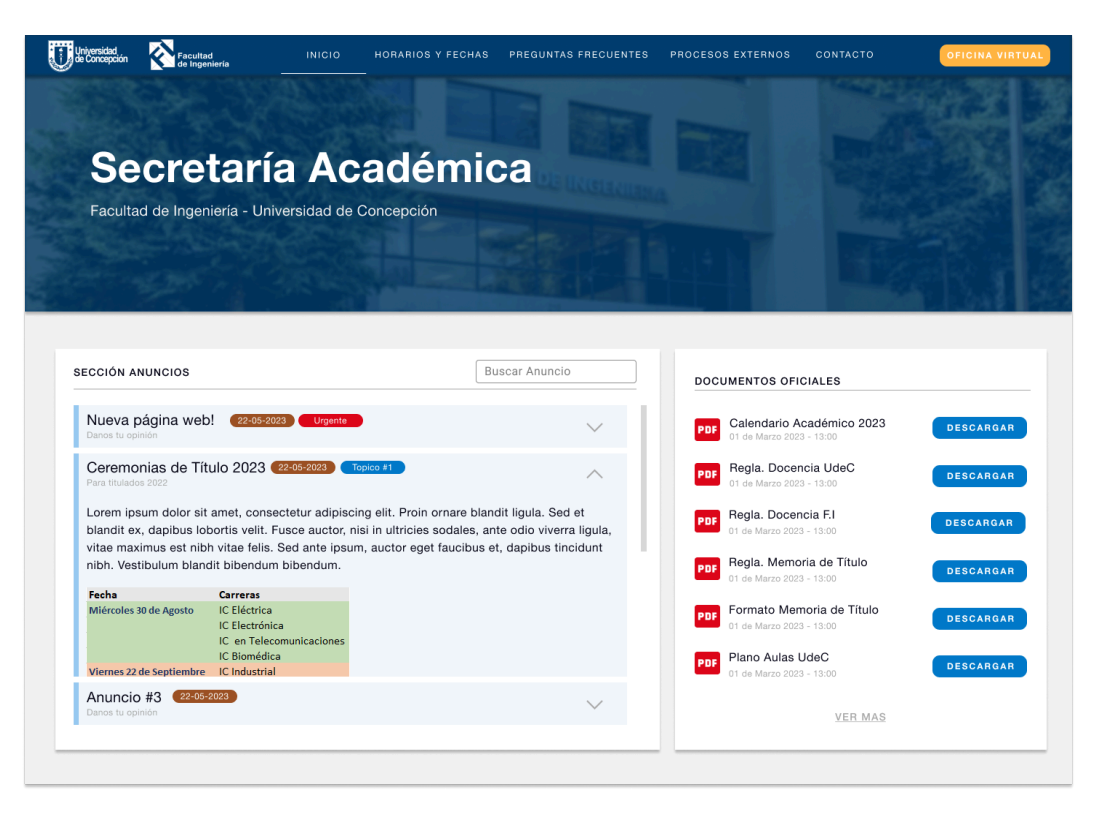

**Figura 3.9: Diseño pestaña "Inicio" del proyecto en Figma**

# **3.3.3.2 Sección: Horarios y fechas**

Esta sección presentada en la **Figura 3.10** se enfoca en la organización y presentación de los horarios académicos, así como en la destacada visualización de fechas importantes en el calendario académico. La estructura y el diseño de esta sección buscan proporcionar a los usuarios una experiencia intuitiva y eficiente al acceder a información crucial para su vida académica.

En el diseño de esta sección, se estableció que el estudiante no necesariamente debe descargar los archivos para visualizar el documento. En lugar de ello, se busca simplificar el proceso, permitiendo a los usuarios visualizar desde la misma sección el horario mencionado.

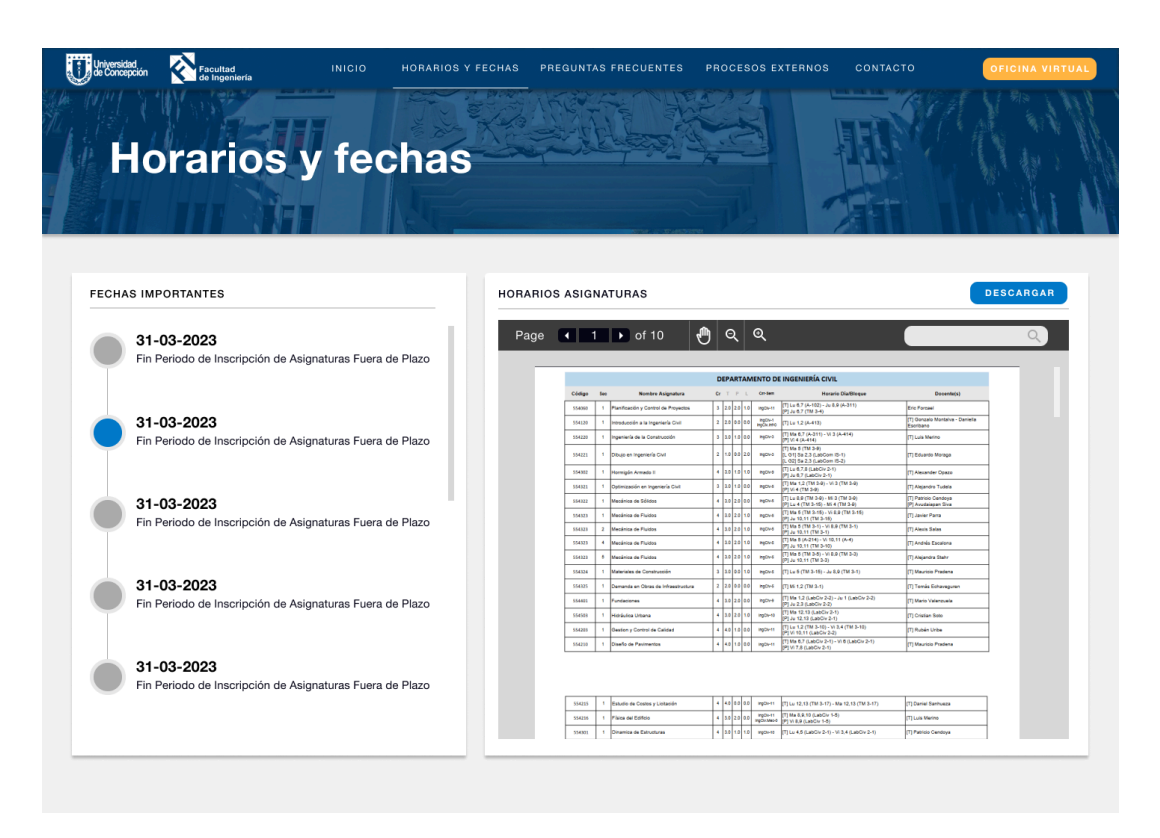

**Figura 3.10: Diseño pestaña "Horarios y fechas" del proyecto en Figma**

### **3.3.3.3 Sección: Preguntas frecuentes**

La sección mostrada en la **Figura 3.11** se ha diseñado para abordar las consultas comunes y proporcionar respuestas claras y concisas a los usuarios. La estructura de la sección de Preguntas Frecuentes (FAQ) tiene como objetivo ofrecer una referencia rápida y accesible, reduciendo la necesidad de que los usuarios busquen asistencia adicional.

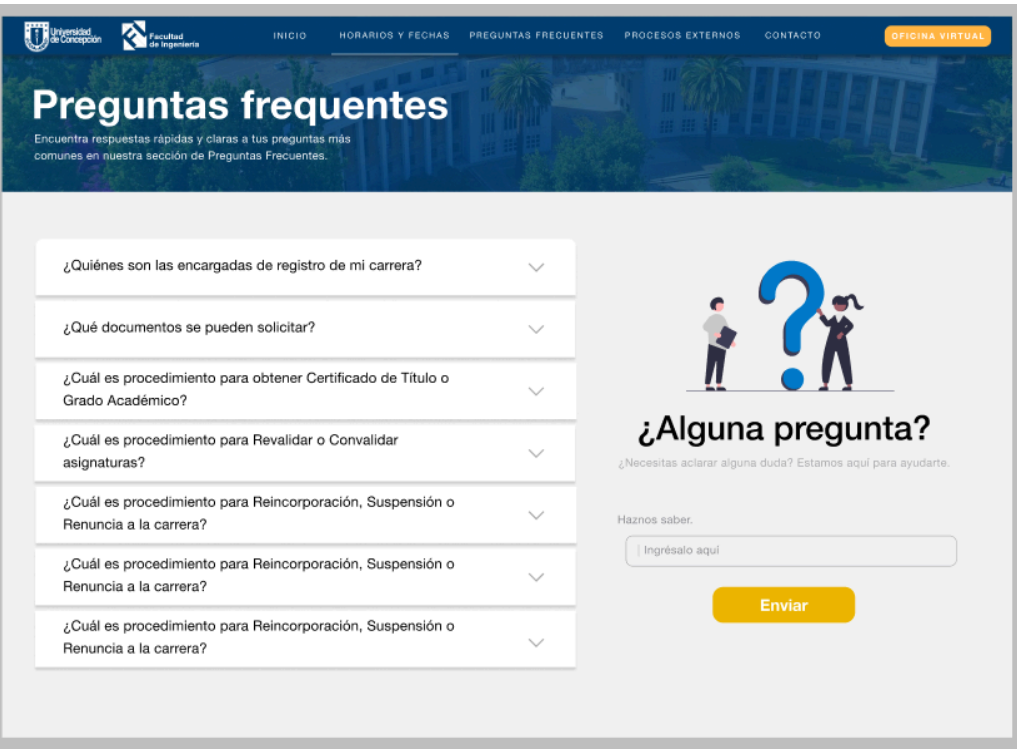

**Figura 3.11: Diseño pestaña "Preguntas frecuentes" del proyecto en Figma**

# **3.3.3.4 Sección: Contacto**

La Sección de Contacto, ilustrada en la **Figura 3.12**, se posiciona como una herramienta indispensable para ofrecer información fundamental sobre la Secretaría Académica. En este espacio, se destaca información crucial como la misión y visión, el equipo de trabajo, datos de contacto y la ubicación de la Secretaría Académica.

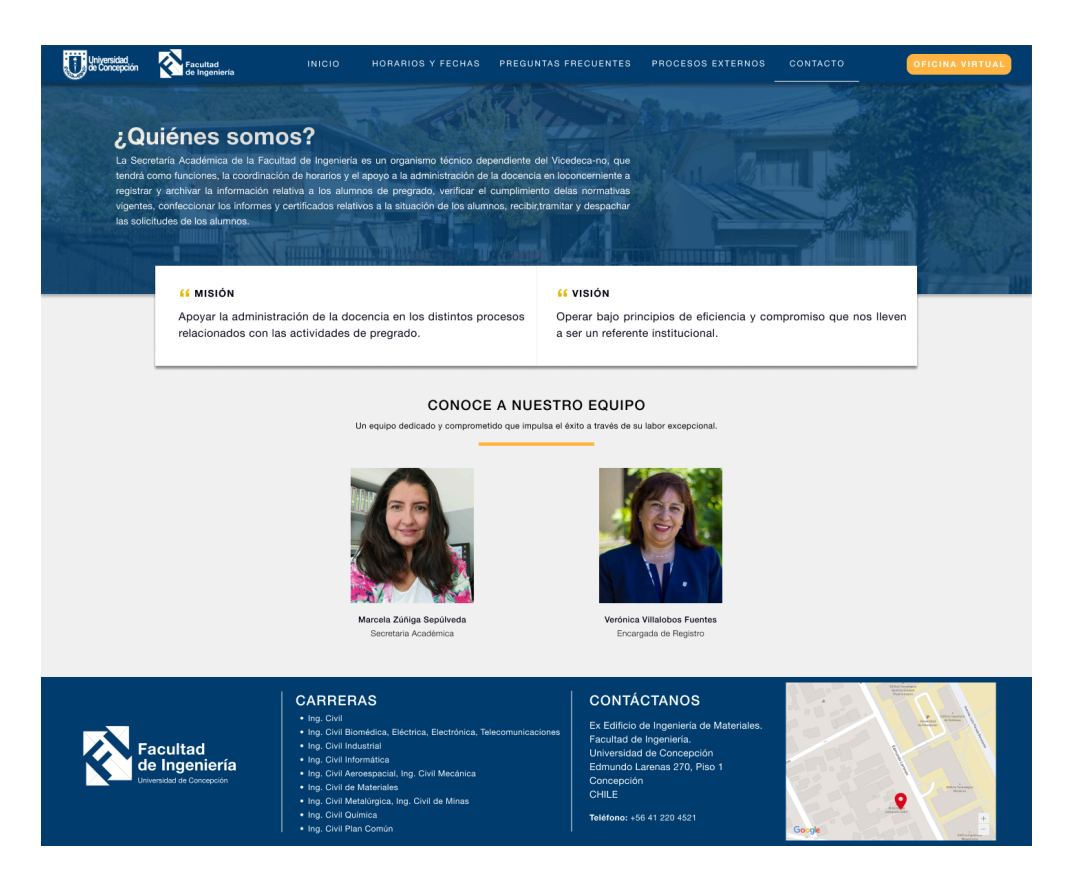

**Figura 3.12: Diseño pestaña "Preguntas frecuentes" del proyecto en Figma**

#### **3.3.3.5 Sección: Inicio de sesión**

Esta sección, dedicada al proceso de inicio de sesión **Figura 3.13**, constituye el acceso controlado a la plataforma, asegurando la privacidad y seguridad de los datos de los usuarios. Su diseño y funcionalidad están orientados a proporcionar una experiencia de acceso eficiente y segura.

Es relevante destacar que esta sección incluye un proceso seguro para la recuperación de contraseñas, asegurando que los usuarios puedan restablecer su acceso de manera efectiva en caso de olvido **Figura 3.14**.

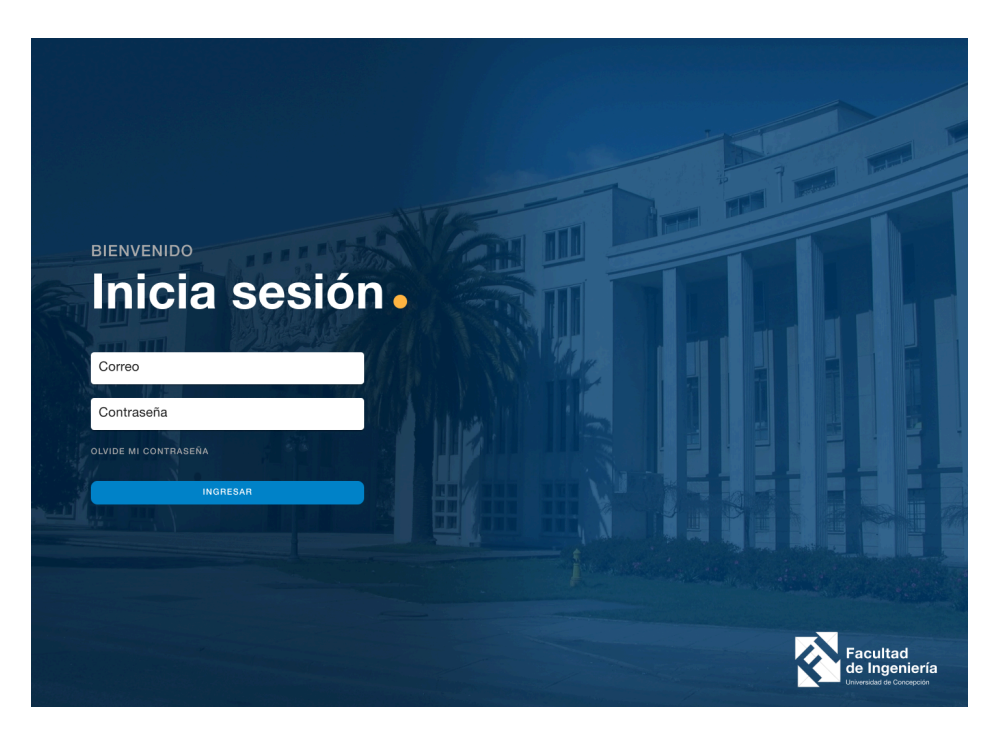

**Figura 3.13: Diseño Sección "Iniciar sesión" del proyecto en Figma**

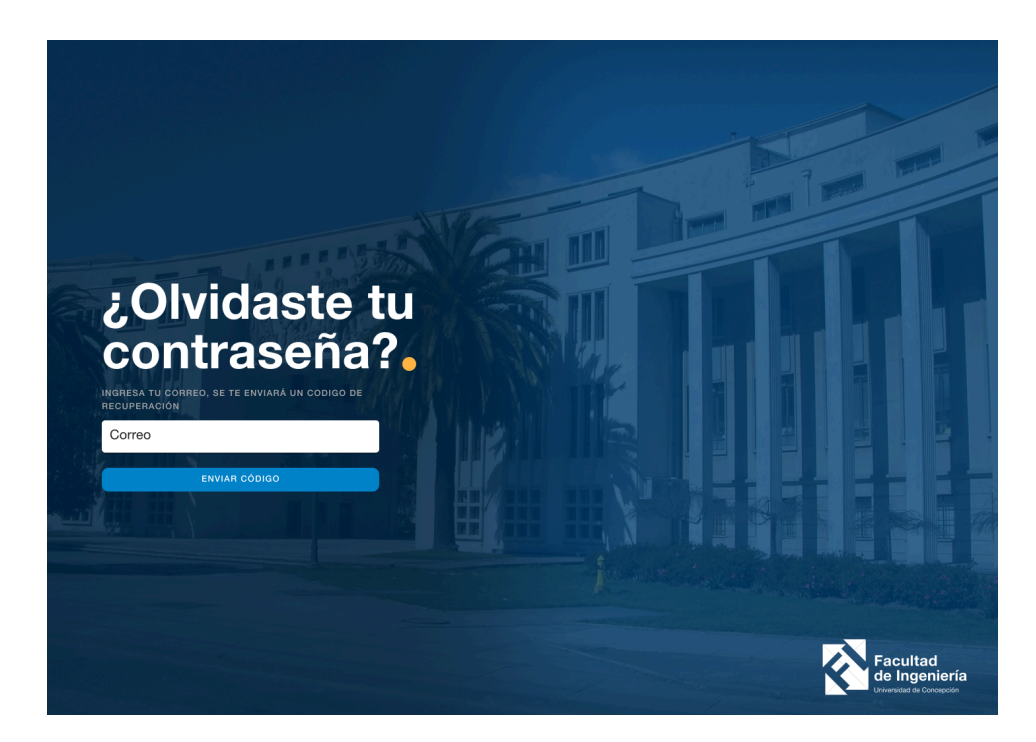

**Figura 3.14: Diseño Sección "Recuperación de contraseña" del proyecto en Figma**

# **3.3.3.6 Sección: Oficina virtual - visualización del estudiante**

La sección vista en la **Figura 3.15**, conocida como Oficina Virtual, se configura como el epicentro fundamental de interacción para los alumnos, otorgándoles acceso a herramientas y recursos esenciales, destacando entre ellos la solicitud de continuación de estudios **Figura 3.16**. El diseño de esta sección está cuidadosamente orientado a proporcionar una experiencia integral y eficaz que respalde las actividades académicas y administrativas de los estudiantes. La meta principal de esta sección es integrar todo lo necesario para los estudiantes en una única vista, simplificando así su experiencia y facilitando el acceso a las funcionalidades cruciales.

| Facultad<br>de Ingeniería                                                                            |                                 | DASHBOARD                                 | <b>DOCUMENTOS</b>               | <b>SOLICITUDES</b>                                                                                | <b>BENJAMIN FERNANDEZ</b><br><b>ALUMNO</b> |
|----------------------------------------------------------------------------------------------------|---------------------------------|-------------------------------------------|---------------------------------|---------------------------------------------------------------------------------------------------|--------------------------------------------|
| Bienvenido, Benjamin<br>Lorem ipsum dolor sit amet, consectetur adipiscing elit. Integer vitae nulla |                                 |                                           |                                 |                                                                                                   | Martes, 12 September 2023                  |
|                                                                                                    | Sexo<br>Masculino               | Fecha de nacimiento<br>8 de Julio de 1999 | Teléfono<br>+56968745197        | <b>SOLICITUDES</b><br>$\sum_{j\in\mathcal{J}}$<br>Solicitud Continuación de estudios              | <b>SOLICITAR</b>                           |
| <b>Benjamin Cristobal</b>                                                                            | Región<br>Bío Bío               | Ciudad<br>Coronel                         | Dirección<br>Los Quillayes 1087 | Solicitud Continuación de estudios<br>▷<br>Solicitud Continuación de estudios<br>$\sum_{i=1}^{n}$ | <b>SOLICITAR</b><br><b>SOLICITAR</b>       |
| <b>Fernandez Vera</b><br>bfernandez@inf.udec.cl<br>INGENIERÍA INFORMÁTICA<br>SEMESTRE 12             | Estado<br>A.Regular             | Año de ingreso<br>2018                    | Otro dato<br>Dato de ejemplo    | $\sum_{j\in\mathcal{J}}$<br>Solicitud Continuación de estudios                                    | <b>SOLICITAR</b>                           |
| <b>TIPO SOLICITUD</b><br>ID                                                                          | FECHA CREACIÓN<br><b>ESTADO</b> | REVISADO POR                              | FECHA MODIFICACIÓN              | <b>ARCHIVOS / DOCUMENTOS</b>                                                                      |                                            |
| Continuación de estudios<br>#1                                                                       | 22/03/2023<br>Pendiente         | Vicedecano                                | 22/03/2023                      | G<br>Certificado alumno regular año anterior                                                      | $\frac{1}{2}$ 123kb                        |
| Continuación de estudios<br>#1                                                                       | 22/03/2023<br>Aprobada          | Vicedecano                                | 22/03/2023                      | Certificado alumno regular año anterior<br>G                                                      | $\boxed{\pm}$ 123kb                        |
|                                                                                                    |                                 |                                           |                                 | Certificado alumno regular año anterior<br>H                                                      | $\frac{1}{2}$ 123kb                        |
|                                                                                                    |                                 |                                           |                                 | Certificado alumno regular año anterior<br>Ð                                                      | $\frac{1}{2}$ 123kb                        |
|                                                                                                    |                                 |                                           |                                 |                                                                                                   |                                            |

**Figura 3.15: Diseño Sección "Oficina virtual del estudiante" del proyecto en Figma**

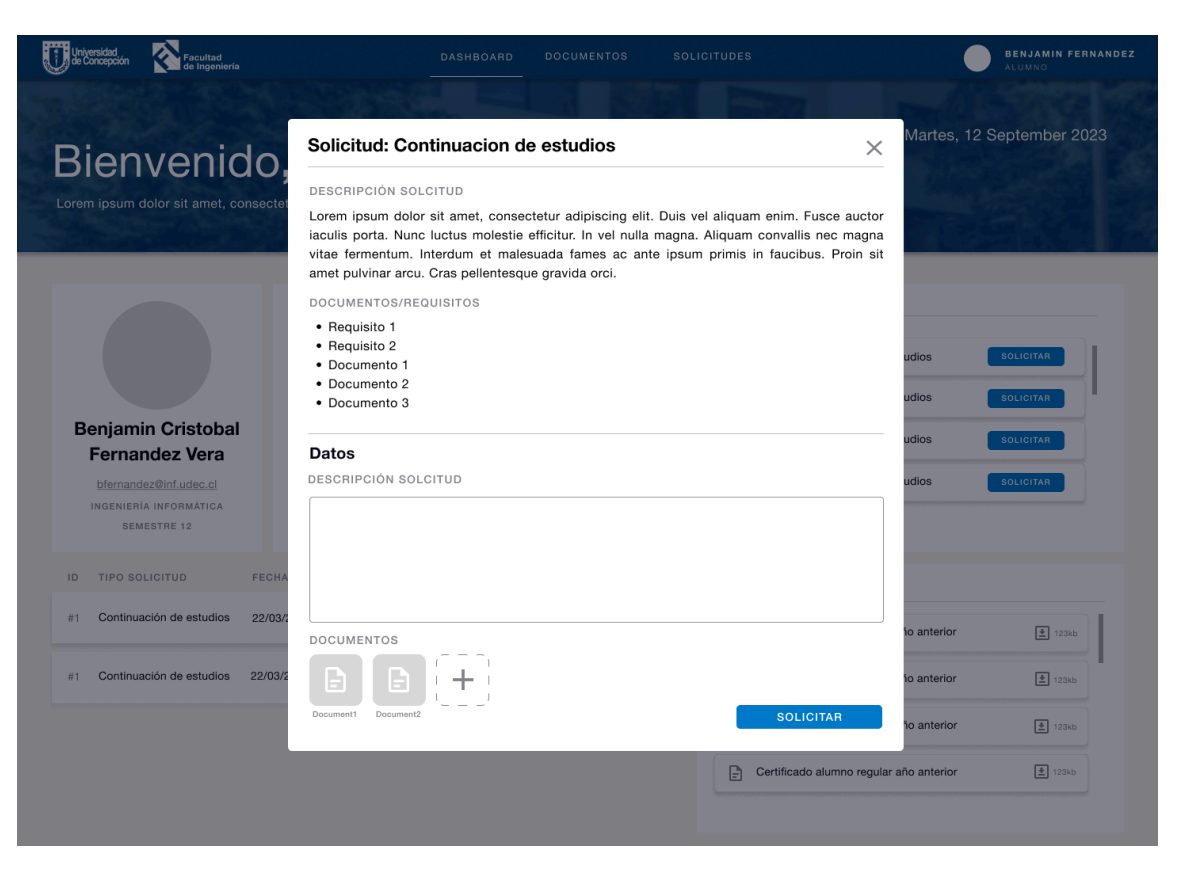

**Figura 3.16: Diseño Sección "Solicitud de continuación de estudios" del proyecto en Figma**

# **3.3.3.7 Sección: Oficina virtual - visualización del administrativo**

La sección mostrada en la **Figura 3.17**, enfocada en la visualización del administrativo en la Oficina Virtual, proporciona a los miembros del personal administrativo una interfaz específica para llevar a cabo tareas y gestionar información de manera eficiente.

| acultad                                                                                                    | <b>DASHBOARD</b>   |               | <b>ESTUDIANTES</b>     | ASIGNATURAS Y PLANES<br><b>DE ESTUDIO</b> | <b>SOLICITUDES</b>      | MARCELA ZUÑIGA<br>S.ACADEMICA                                |
|----------------------------------------------------------------------------------------------------|--------------------|---------------|------------------------|-------------------------------------------|-------------------------|--------------------------------------------------------------|
| Bienvenida, Marcela<br>Lorem ipsum dolor sit amet, consectetur adipiscing elit. Integer vitae nulla<br>b:<br>30<br>Solicitudes del día |                    | 同<br>90       | Solicitudes pendientes |                                           |                         | Martes, 12 September 2002<br>М<br>500<br>Cantidad de alumnos |
| ÚLTIMAS SOLICITUDES                                                                                                    |                    |               |                        |                                           | <b>ACCIONES RÁPIDAS</b> |                                                              |
| NOMBRE                                                                                                    | ESTUDIANTE         | <b>ESTADO</b> | <b>ACCIONES</b>        |                                           |                         |                                                              |
| Continuacion de estudios                                                                                                    | Benjamín Fernández | Pendiente     | $\bullet$ /            |                                           |                         |                                                              |
| Continuacion de estudios                                                                                                    | Benjamín Fernández | Pendiente     | $\bullet$              |                                           |                         |                                                              |
| Continuacion de estudios                                                                                                    | Benjamín Fernández | Pendiente     | $\bullet$ $\prime$     |                                           |                         |                                                              |
| Continuacion de estudios                                                                                                    | Benjamín Fernández | Rechazada     | $\bullet$ /            |                                           |                         |                                                              |
| Continuacion de estudios                                                                                                    | Benjamín Fernández | Rechazada     | $\bullet$ $\prime$     |                                           |                         |                                                              |
| Continuacion de estudios                                                                                                    | Benjamín Fernández | Aprobada      | $\bullet$              |                                           |                         |                                                              |
|                                                                                                    |                    |               | <b>VER MAS</b>         |                                           |                         |                                                              |

**Figura 3.17: Diseño Sección "Oficina virtual para el administrativo" del proyecto en Figma**

# **4 Desarrollo**

En el desarrollo del sistema de Secretaría Académica, se optó por emplear un repositorio en GitHub como el cimiento de la plataforma. Todas las funcionalidades fueron construidas y perfeccionadas de manera progresiva, con actualizaciones periódicas que no solo mejoran la interfaz, sino también optimizan los elementos implementados.

#### **4.1 Arquitectura de software**

Uno de los desafíos iniciales que se enfrentaron en el desarrollo del proyecto fue la construcción de la arquitectura de software. Para llevar a cabo esta tarea, era fundamental comprender la arquitectura actual de los datos utilizados en la Universidad. En este contexto, se proporciona a continuación un diagrama que simplifica la comprensión de la arquitectura construida, ofreciendo una explicación detallada de cada componente:

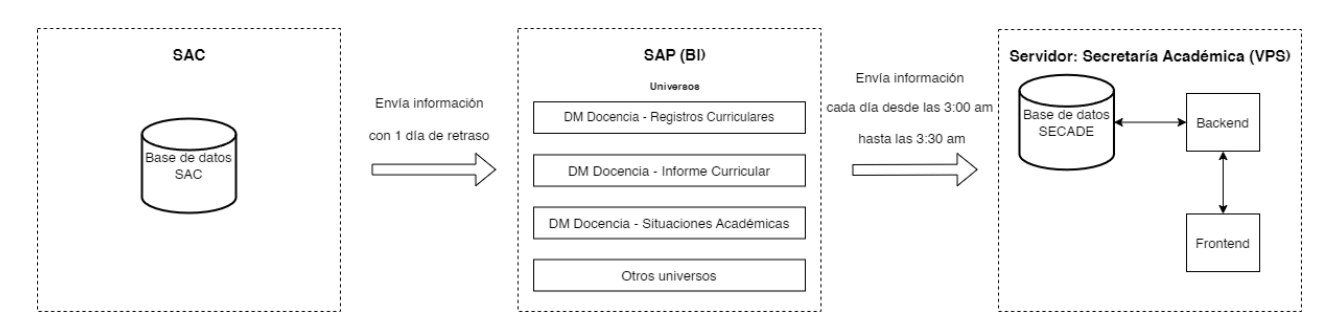

**Figura 4.1: Diagrama de arquitectura de software**

Para entender a cabalidad el diagrama de arquitectura, se definen a continuación sus componentes que lo componen:

- **● Sistema de Administración Curricular (SAC):** Plataforma que gestiona y administra registro académico estudiantil, los programas académicos, cursos, planificación de estudios y otros aspectos curriculares en la universidad.
- *● SAP BusinessObjects - BI lauch pad:* Este componente representa la plataforma de lanzamiento de Business Intelligence (BI) de SAP BusinessObjects. Funciona como una aplicación web que actúa como una ventana para acceder y organizar informes de Crystal, documentos de Web Intelligence y otros objetos. Además, permite visualizar información en el explorador web, exportar datos a otras aplicaciones empresariales como Microsoft Excel y SAP Jam, y guardar la información en ubicaciones específicas [15] (**ver Figura 3.15)**. Es importante señalar que dentro de esta plataforma se encuentran los "Universos de datos", los cuales suministran la información esencial con la que el sistema será alimentado. Estos universos de datos se alimentan directamente desde el SAC y presentan un cierto desfase temporal.

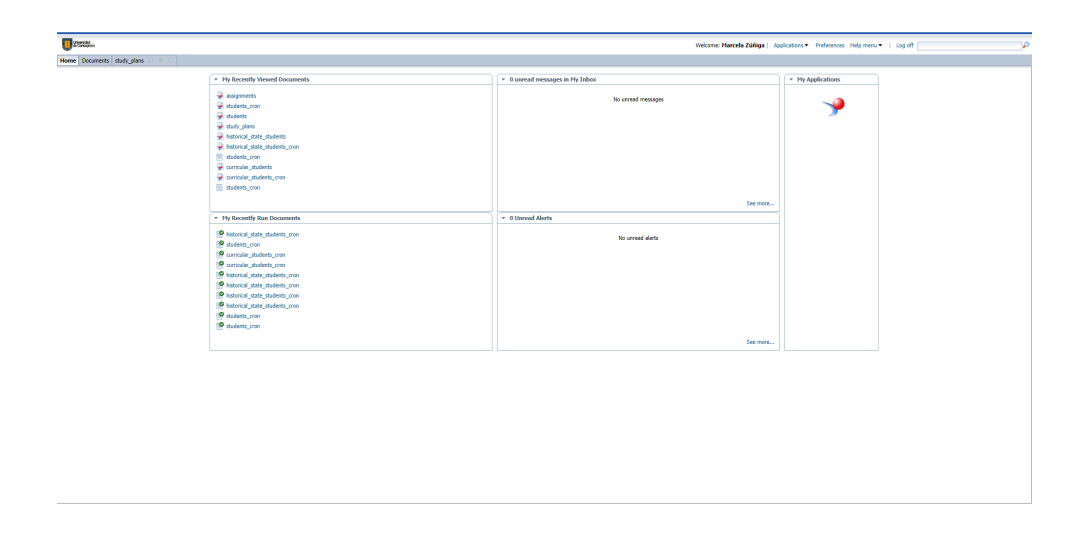

#### **Figura 4.2: Diagrama de arquitectura de software**

- **Servidor VPS:** Servidor Privado Virtual (VPS) representa una solución de alojamiento web que fusiona la versatilidad de un servidor dedicado con la eficiencia de recursos compartidos. En este contexto, un servidor físico se fragmenta en varios servidores virtuales, cada uno dotado de sus propios recursos exclusivos, sistema operativo y capacidad de configuración. A pesar de compartir el mismo hardware físico, los servidores VPS operan de manera independiente entre sí. Este ha sido otorgado por la Dirección de Tecnologías de la Información (DTI) para la provisión de servicios de alojamiento web.
	- **Base de datos:** Albergando y gestionando la base de datos central del sistema, asegurando un acceso rápido y eficiente a la información almacenada.
	- **Backend:** Sirviendo como el entorno de ejecución para la lógica y procesos del lado del servidor, gestionando la lógica de la aplicación y facilitando la comunicación con la base de datos.

○ **Frontend:** Proporcionando el espacio virtual para el despliegue y la ejecución de la interfaz de usuario del sistema, garantizando una experiencia fluida y receptiva para los usuarios finales.

Toda esta estructura arquitectónica da vida al proyecto en sí, proporcionando un flujo de información continuo y eficiente entre los componentes clave.

#### **4.2 Base de datos**

Dentro del proyecto, la gestión de la información se lleva a cabo mediante una sólida infraestructura de base de datos. La base de datos está diseñada para dar soporte a las diversas funcionalidades del sistema, permitiendo un acceso rápido y confiable a la información almacenada. Se han establecido relaciones y estructuras óptimas para asegurar una gestión eficiente de datos, garantizando la coherencia y consistencia de la información almacenada.

#### **4.2.1 Modelo de base de datos**

A continuación, se presenta en la **Figura 4.3** el diagrama que ilustra el modelo de base de datos relacional implementado en el proyecto. Este esquema visual ofrece una representación detallada y estructurada de las tablas, relaciones y claves que constituyen la arquitectura subyacente de la base de datos.

| people                                                                                                    |                    | students                    |                        | jefesCarrera                     |                   | users                                        |                  |
|----------------------------------------------------------------------------------------------------|--------------------|-----------------------------|------------------------|----------------------------------|-------------------|----------------------------------------------|------------------|
|                                                                                                    |                    |                             |                        |                                  |                   |                                              |                  |
| $id_p$ erson $\varnothing$                                                                                            | bigint             | $id\_student \oslash$       | bigInt                 | $id$ _jefe_carrera $\varnothing$ | integer           | $id\_user \oslash$                           | integer          |
| names                                                                                                    | varchar(50)        | id_person                   | bigint NN              | id_person                        | bigint NN         | id_person                                    | bigInt(30) NN    |
| lastname                                                                                                    | varchar(50)        | school_enrollment           | bigint                 | id_career                        | integer NN        | id_rol                                       | integer NN       |
| email                                                                                                    | varchar(254)       | year_of_joining             | integer                |                                  |                   | id_subrol                                    | integer NN       |
| date_of_birth                                                                                                    | date               | type_student                | varchar(50)            | rol_permission                   |                   | username                                     | varchar(30)      |
| nationality                                                                                                    | varchar(255)       | level_attended              | integer                | id_permission                    | integer NN        | email                                        | varchar(254)     |
| region                                                                                                    | varchar(255)       | id_status_student           | integer                | id_rol                           | integer NN        | password                                     | varchar(255)     |
| province                                                                                                    | varchar(255)       | status_student              | varchar(255)           |                                  |                   | status                                       | user_status E    |
| commune                                                                                                    | varchar(255)       | id_academic_period          | integer                |                                  |                   | refreshToken                                 | varchar(255)     |
| sex                                                                                                    | varchar(1)         | id career                   | integer                | files                            |                   |                                              |                  |
| username                                                                                                    | varchar(30)        | career                      | varchar(255)           | $id$ file $\varnothing$          | integer           | requests                                     |                  |
| type_person                                                                                                    | type_person E      | id_faculty                  | integer                | originalName                     | varchar(255)      | $id\_request \oslash$                        | integer          |
|                                                                                                    |                    | faculty                     | varchar(255)           | fileName                         | varchar(255)      | id_student                                   | bigint NN        |
| roles                                                                                                    |                    | id_study_plan               | bigint                 | displayName                      | varchar(255)      | id_type_request                              | integer NN       |
| $id\_rol \oslash$<br>integer                                                                                          |                    | study_plan                  | varchar(255)           | mimeType                         | varchar(255)      | state                                        | request_states E |
| varchar(30)<br>name                                                                                                   |                    |                             |                        | size                             | bigint            | id_stage                                     | varchar(255) NN  |
|                                                                                                    |                    | permissions                 |                        | encoding                         | varchar(255)      | terminal_state                               | boolean          |
|                                                                                                    |                    | $id\_permission \oslash$    |                        | filePath                         | varchar(255)      | responsible_role                             | varchar(255)     |
| requestinstances                                                                                                    |                    | name                        | integer<br>varchar(30) | destination                      | varchar(255)      | id_career                                    |                  |
| $id\_request\_instance \oslash$                                                                                       | integer            |                             |                        | resourceld                       | integer           |                                              | integer          |
| id request                                                                                                    | integer NN         |                             |                        | resourceType                     | resourceTypes E   |                                              |                  |
| description                                                                                                    | text               | typerequests                |                        | visibility                       | visibilityTypes E | historicalstates                             |                  |
| observations                                                                                                    | text               | $id\_type\_request \oslash$ | integer                |                                  |                   | id_historical_state $\varnothing$            | varchar(255)     |
| state                                                                                                    | request_states E   | name                        | varchar(30)            |                                  |                   | id student                                   | bigint NN        |
| withFiles                                                                                                    | boolean            | description                 | text                   | studyplans                       |                   | id career                                    | integer NN       |
| stage                                                                                                    | text               |                             | text                   | $id\_study\_plan \oslash$        | bigInt            | id_study_plan                                | bigint NN        |
|                                                                                                    |                    | stages<br>number_stages     | integer                | name                             | varchar(255)      | id_academic_period                           | integer NN       |
|                                                                                                    |                    |                             |                        | id_career                        | integer NN        |                                              |                  |
| curricularstates                                                                                                    |                    |                             |                        | credits number                   | integer           | id_status_student                            | integer NN       |
| id_curricular_state                                                                                                   | varchar(255)       | faqs                        |                        | duration                         | integer           | status student                               | varchar(255)     |
|                                                                                                    | bigint             | $id_f a q \oslash$          | integer                |                                  |                   |                                              |                  |
|                                                                                                    |                    |                             |                        |                                  |                   |                                              |                  |
|                                                                                                    | integer            | title                       | varchar(255)           |                                  |                   | announcement                                 |                  |
|                                                                                                    | varchar(255)       | subtitle                    | varchar(255)           |                                  |                   | $id$ <sub>-</sub> announcement $\varnothing$ | integer          |
|                                                                                                    | varchar(255)       | content                     | text                   |                                  |                   | title                                        | varchar(255)     |
|                                                                                                    | integer            | withFiles                   | boolean                |                                  |                   | subtitle                                     | varchar(255)     |
|                                                                                                    | varchar(100)       |                             |                        |                                  |                   | content                                      | text             |
|                                                                                                    | varchar(10)        |                             |                        |                                  |                   | withFiles                                    | boolean          |
|                                                                                                    |                    |                             |                        |                                  |                   |                                              |                  |
| id student<br>id_subject<br>subject<br>type_subject<br>id_period<br>status<br>score<br>creditos<br>creditos_aprobados | integer<br>integer |                             |                        |                                  |                   |                                              |                  |

**Figura 4.3: Diagrama de base de datos**

A continuación se describen las entidades con sus relaciones correspondientes:

- **●** *people (person):* Entidad encargada de almacenar la información fundamental de cada usuario registrado en el sistema. Sus atributos incluyen:
	- *names***:** Como su nombre indica, almacena los nombres del usuario.
	- *○ email:* Muy importante para la identificación del usuario en el ingreso de credenciales.
	- *○ type\_person:* Almacena el tipo de usuario al que pertenece la información (*student / administrative*).
- **●** *students:* Encargada de almacenar los datos relativos a los estudiantes, incluyendo información como:
	- *id\_person*: Clave foránea que se vincula con la entidad "person", referenciando de manera única la identificación asociada a cada persona en el sistema.
	- *○ school\_enrollment:* Almacena la matrícula del estudiante, utilizada para identificar al estudiante. Cabe destacar que esta matrícula es utilizada como identificador del estudiante **id\_student**.
	- *○ id\_status\_student:* Almacena el identificador del estado actual del estudiante en el periodo vigente.
	- *○ id\_academic\_period:* Almacena el periodo académico del estado actual del estudiante.
- **●** *users:* Entidad encargada de almacenar los datos de usuario utilizados para gestionar el acceso y las interacciones en el sistema, incluyendo información como:
- *id\_person:* Clave foránea que se vincula con la entidad "person", referenciando de manera única la identificación asociada a cada persona en el sistema.
- **○** *id\_rol***:** Identificador que especifica el rol principal asociado al usuario en el sistema.
- **○** *id\_subrol***:** Identificador que indica el subrol o roles adicionales que son asignados al usuario, proporcionando detalles más específicos sobre sus responsabilidades.
- **○** *email***:** Dirección de correo electrónico vinculada a la cuenta del usuario.
- **○** *password***:** Contraseña asociada a la cuenta del usuario (se almacena de manera segura y cifrada).
- *● historicalstates:* Entidad encargada de almacenar los estados históricos de los estudiantes, proporcionando un registro detallado de los cambios del estado del estudiante a lo largo de su vida académica. Incluye información como:
	- *○ id\_student:* Clave foránea que se vincula con la entidad "student", referenciando de manera única la identificación del estudiante asociado con este registro histórico.
	- *○ id\_academic\_period:* Almacena el periodo académico del estado histórico del estudiante.
	- *○ id\_status\_student:* Almacena el identificador del estado actual del estudiante en el periodo histórico.
- *● curricularstates:* Encargada de almacenar el estado curricular del estudiante, para ser exacto, las notas finales de cada asignatura que este haya inscrito en sus periodos académicos. Incluye información como:
- **○** *id\_student:* Clave foránea que se vincula con la entidad "student", referenciando de manera única la identificación del estudiante asociado con este registro curricular.
- **○** *id\_subject:* Identificador de la asignatura para la cual se registran las notas finales.
- **○** *id\_period:* Identificador del periodo académico en el que se cursó la asignatura.
- **○** *status:* Estado de la asignatura.
- **○** *creditos:* Número total de créditos asignados a la asignatura.
- **○** *creditos\_aprobados:* Número de créditos aprobados por el estudiante en la asignatura.
- **○** *creditos\_reprobados:* Número de créditos no aprobados por el estudiante en la asignatura.
- *● studyplans:* Entidad dedicada a almacenar los planes de estudios específicos de la Facultad de Ingeniería.
- *● jefesCarrera:* Entidad encargada de registrar la información relativa a los jefes de carrera. Su funcionalidad principal radica en facilitar la filtración de solicitudes por carrera, permitiendo una gestión específica para cada Jefe de Carrera dentro del contexto académico. Entre sus propiedades destacan:
	- *○ id\_person:* Clave foránea que se vincula con la entidad "person", identificando de manera única a cada persona que ocupa el rol de Jefe de Carrera.
	- *○ id\_career:* Identificador de la carrera académica a la cual el Jefe de Carrera está asociado.
- *● roles:* Entidad que almacena los roles asignados a los usuarios dentro del sistema, definiendo sus funciones y niveles de acceso.
- *● permissions:* Entidad encargada de almacenar las permisiones específicas asignadas a los roles dentro del sistema, definiendo los derechos y acciones permitidas para cada función.
- *● rol\_permission:* Entidad que establece las relaciones entre roles y permisos, definiendo qué acciones están permitidas para cada rol específico en el sistema.
- *typerequests:* Entidad encargada de almacenar los diferentes tipos de solicitudes que los estudiantes pueden realizar en el sistema.
- *● requests:* Entidad encargada de almacenar lo relacionado a las solicitudes estudiantiles. Entre sus propiedades destacan:
	- *○ id\_student:* Clave foránea que se vincula con la entidad "students", identificando al estudiante asociado con la solicitud.
	- *○ id\_type\_request:* Clave foránea que se relaciona con la entidad "typerequests", indicando el tipo de solicitud realizada.
	- *○ state:* Estado actual de la solicitud.
	- *○ id\_stage:* Identificador que representa la etapa en la que se encuentra la solicitud dentro del proceso.
	- *○ terminal\_state:* Estado terminal que indica la conclusión o cierre definitivo de la solicitud.
	- *○ responsible\_role:* Rol responsable de gestionar y procesar la solicitud.
	- *○ id\_carrer:* Identificador que especifica la carrera académica relacionada con la solicitud.
- *● requestinstances:* Entidad encargada de almacenar instancias específicas de una solicitud en concreto. Entre sus propiedades destacan:
	- *○ id\_request:* Clave foránea que se vincula con la entidad "requests", estableciendo la relación con la solicitud principal.
- *○ observations:* Observaciones o notas adicionales relevantes dictadas por el administrativo encargado.
- *○ state:* Estado actual de la instancia de solicitud.
- *● files:* Entidad dedicada a gestionar la información de los archivos almacenados en el sistema, incluyendo detalles como:
	- *originalName:* Nombre original del archivo antes de ser almacenado en el sistema.
	- *fileName:* Nombre asignado al archivo en el sistema.
	- *size:* Tamaño del archivo en bytes.
	- *mimeType:* Tipo MIME que describe el formato del archivo.
	- *resourceId:* Identificador único asociado al recurso al que pertenece el archivo.
	- *resourceType:* Tipo de recurso al que está vinculado el archivo.
- *● announcements:* Entidad encargada de almacenar información relativa a anuncios.
- *● faqs:* Entidad dedicada a gestionar información relacionada con preguntas frecuentes (FAQs).
- *● schedules:* Entidad encargada de almacenar información relacionada con las fechas importantes de la secretaría académica.

### **4.2.2 Población y actualización de la base de datos**

El principal desafío que se enfrentó en la plataforma se centra en la población y actualización de los datos utilizados. Como se explicó anteriormente en la sección de "arquitectura de software", estos datos se extraen directamente del **Business Intelligence (BI)** en forma de archivos **zip** y **csv**, los cuales luego son procesados y almacenados en la base de datos del sistema. Para comprender completamente el mecanismo utilizado en esta tarea crucial, se detalla el proceso en dos secciones principales: la Inicialización de la base de datos y la Actualización de la base de datos.

# **4.2.2.1 Inicialización de la base de datos**

Para llevar a cabo la población inicial de datos en el sistema, se implementó un proceso que involucra la generación de informes en el Business Intelligence (BI). Estos informes contienen datos de diversos universos que proporcionan la información necesaria para el correcto funcionamiento de la plataforma educativa.

Con el objetivo de gestionar de manera organizada estos datos iniciales, se creó la carpeta "**sacademicafi**" en el BI, dentro de la cual se encuentra la subcarpeta "**init\_database**". En esta subcarpeta, se detallan los informes específicos generados mediante Web Intelligence, los cuales son esenciales para la inicialización de la base de datos (**ver Figura 4.4)**.

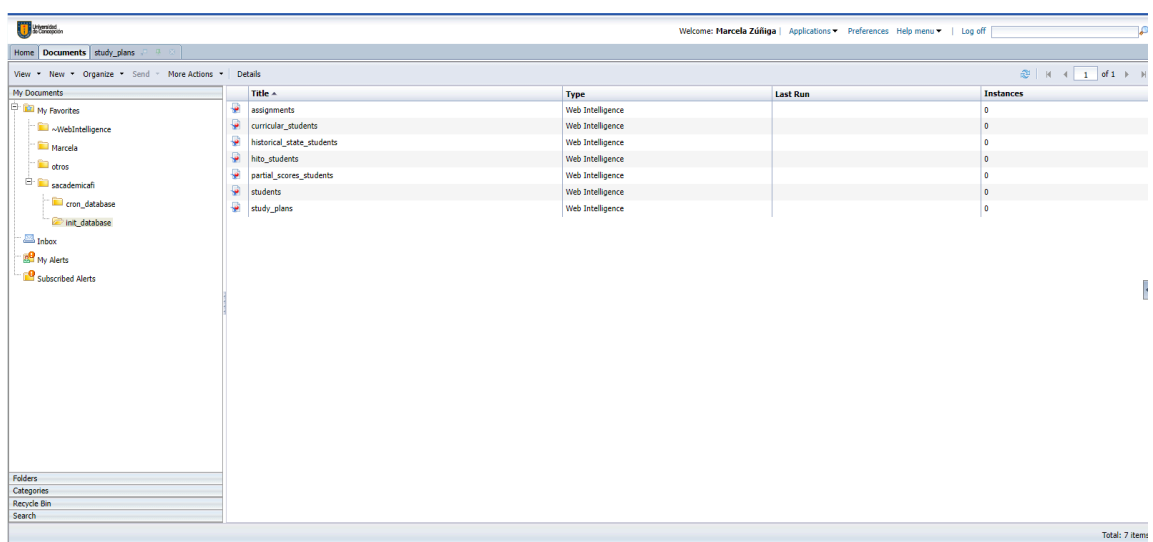

#### **Figura 4.4: Carpeta "sacademicafi / init\_database" del sistema BI**

Los informes generados y utilizados por el sistema son los siguientes:

● *students:* Este informe proporciona datos cruciales relacionados con los estudiantes, estableciendo la base para la creación de perfiles individuales en el sistema. En este reporte se incorporaron 27.758 datos históricos, los que contemplan estudiantes de los años 1967 en adelante

- *curricular\_students:* Contiene información detallada sobre el estado curricular de los estudiantes, fundamental para comprender su progreso académico. Este reporte contiene 905.463 datos curriculares.
- *historical state students:* Ofrece un registro histórico de los estados de los estudiantes a lo largo del tiempo, proporcionando una visión completa de su trayectoria académica. Este reporte contiene 179.333 datos históricos.
- *● study\_plans:* Este informe abarca los planes de estudio de la facultad. El reporte contiene 24.808 planes de estudio.

Los universos utilizados en la generación de estos datos fueron aquellos que contenían la información curricular e histórica del estudiante, de los cuales podemos observar:

- DM Docencia Registros Curriculares
- DM Docencia Situaciones Semestral
- DM Docencia Informe Curricular

Todo esto constituye la primera carga de datos del sistema, estableciendo una base sólida y completa para su funcionamiento inicial.

#### **4.2.2.2 Actualizacion de la base de datos**

En el proceso de actualización de datos, se adopta el mismo sistema de estructuración mencionado anteriormente. Se establece la subcarpeta "**cron\_database**" dentro de la carpeta "**sacademicafi**" para almacenar informes que se envían diariamente al servidor, asegurando una actualización precisa de los datos. La ejecución de esta tarea en el BI, que apunta directamente al servidor a través de FTP, garantiza la transferencia diaria de información de

manera eficiente y segura. A continuación se presenta el mecanismo de actualización implementado en el sistema:

- **Envío de datos BI:** El proceso se inicia con el envío de los informes, estableciendo una hora específica para cada uno de ellos. Los reportes enviados son los siguientes:
	- *○ curricular\_students\_cron:* Reporte que envía los datos curriculares del periodo actual universitario. El reporte es enviado desde las 3:00 am hasta las 3:09.
	- *students\_cron:* Reporte que envía los datos de los estudiante con año de ingreso de los últimos 10 años. El reporte es enviado desde las 3:10 am hasta las 3:19 am.
	- *○ historical\_students\_cron:* Reporte que envía los datos históricos de los estudiantes con cohorte de los últimos 10 años. El reporte es enviado desde las 3:20 am hasta las 3:29 am
- **● Procesamiento de zip:** Los informes mencionados anteriormente son transmitidos en formato ZIP. Para su manejo eficiente, se implementa un cron job en el servidor encargado de extraer todos los archivos ZIP recibidos, obteniendo así los archivos CSV correspondientes.
- **● Lectura y actualización:** En la fase final, el backend asume la responsabilidad de leer los archivos CSV, procediendo a actualizar o crear los datos según sea necesario.

Todo este proceso diseñado, garantiza una actualización fluida y precisa de la base de datos, respaldando la integridad y la actualidad de la información en el sistema.

#### **4.3 Tecnologías utilizadas**

La implementación de la plataforma académica se sustenta en diversas tecnologías que permiten su funcionamiento eficiente y seguro. A continuación, se detallan las principales tecnologías utilizadas en el desarrollo y operación del sistema:

- **1. Vue.js:** Framework de JavaScript utilizado para construir la interfaz de usuario interactiva y dinámica de la plataforma. Vue.js facilita la creación de componentes reutilizables y la gestión eficiente del estado de la aplicación.
- **2. Vuetify:** Biblioteca de componentes para Vue.js que se utiliza para el diseño y estilo de la interfaz de usuario. Vuetify proporciona una amplia gama de elementos visuales predefinidos y herramientas de diseño para una experiencia de usuario consistente y atractiva.
- **3. Node.js:** Entorno de ejecución de JavaScript del lado del servidor que permite la construcción de aplicaciones web escalables. Node.js se utiliza en el backend para ejecutar operaciones del lado del servidor de manera eficiente.
- **4. Express:** Framework web para Node.js que simplifica el desarrollo de aplicaciones web y APIs. Express se utiliza para crear y gestionar las rutas del servidor y facilitar la creación de servicios web RESTful.
- **5. MySQL:** Sistema de gestión de bases de datos relacional que se emplea para almacenar y organizar la información de manera estructurada. MySQL garantiza la integridad y la eficiencia en el manejo de datos críticos para la plataforma académica.
- **6. Github:** Plataforma de desarrollo colaborativo que se utiliza para gestionar el control de versiones del código fuente y facilitar la colaboración entre los miembros del equipo de desarrollo.

### **4.4 Visualización del sistema**

Como resultado del desarrollo del sistema, fundamentado en la arquitectura de software, la base de datos, tecnologías propuestas y diseño planteado, nace un sistema que facilita la interacción de los usuario con la secretaría académica. A continuación se presentan algunas capturas destacadas de la plataforma:

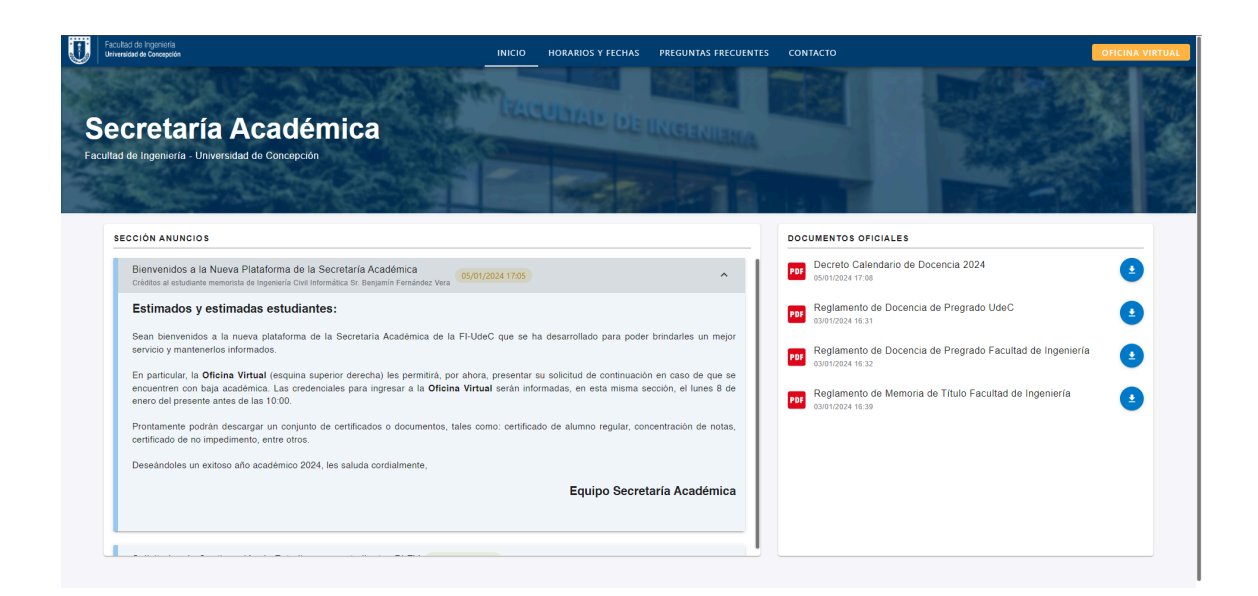

**Figura 4.5: Página de inicio**

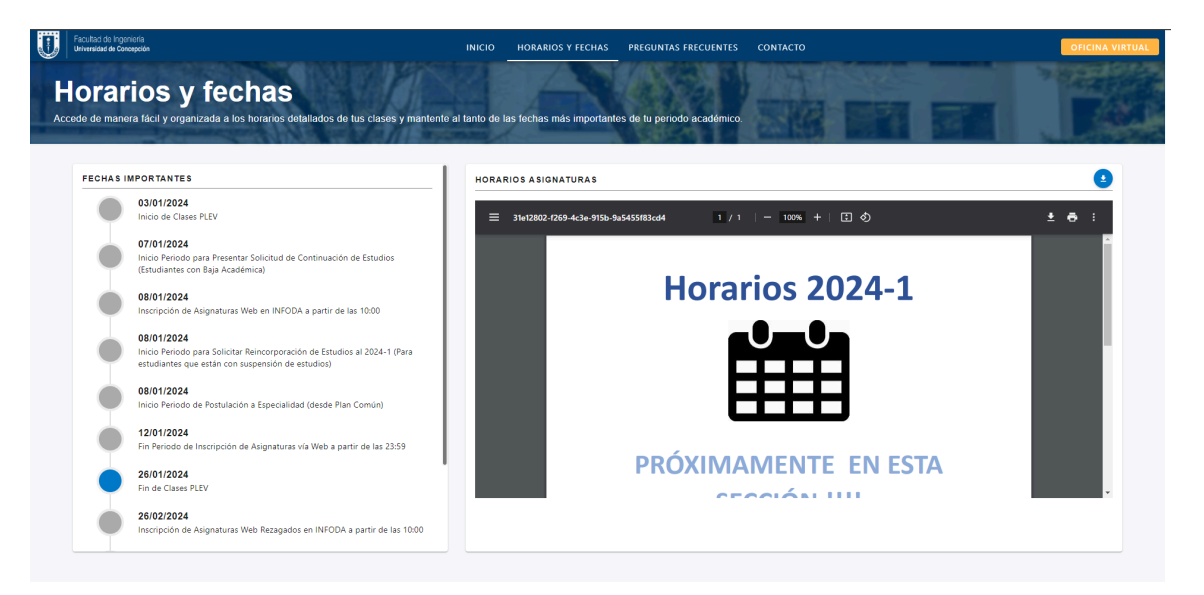

**Figura 4.6: Página de horarios y fechas**

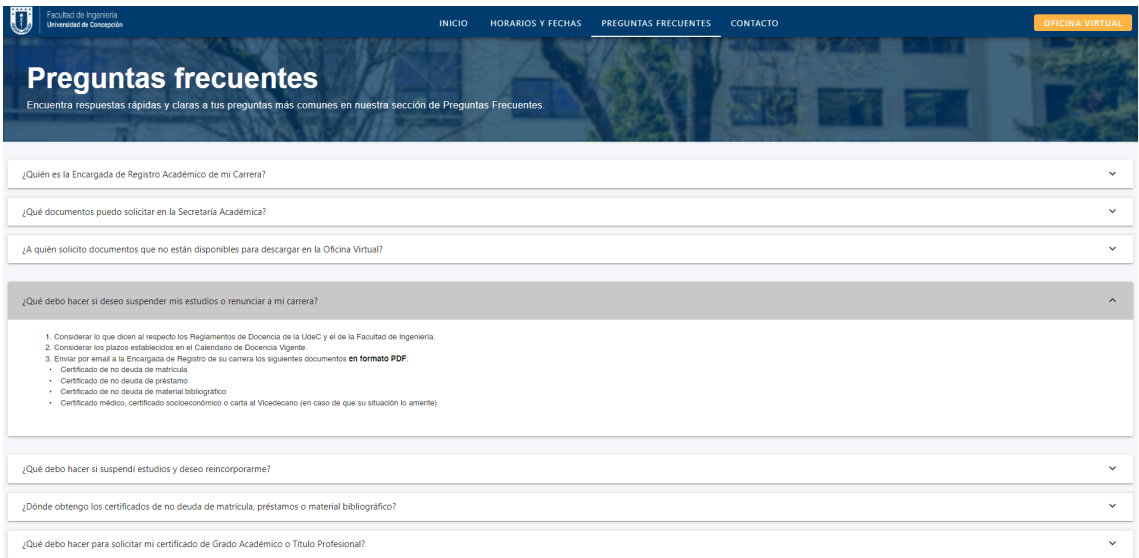

**Figura 4.7: Página de preguntas frecuentes**

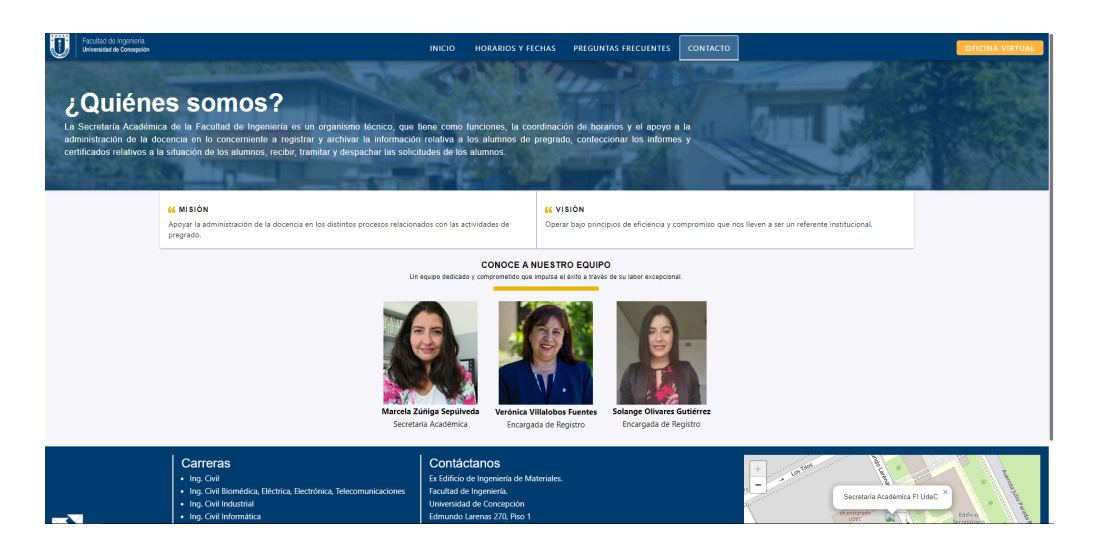

**Figura 4.8: Página de contacto**

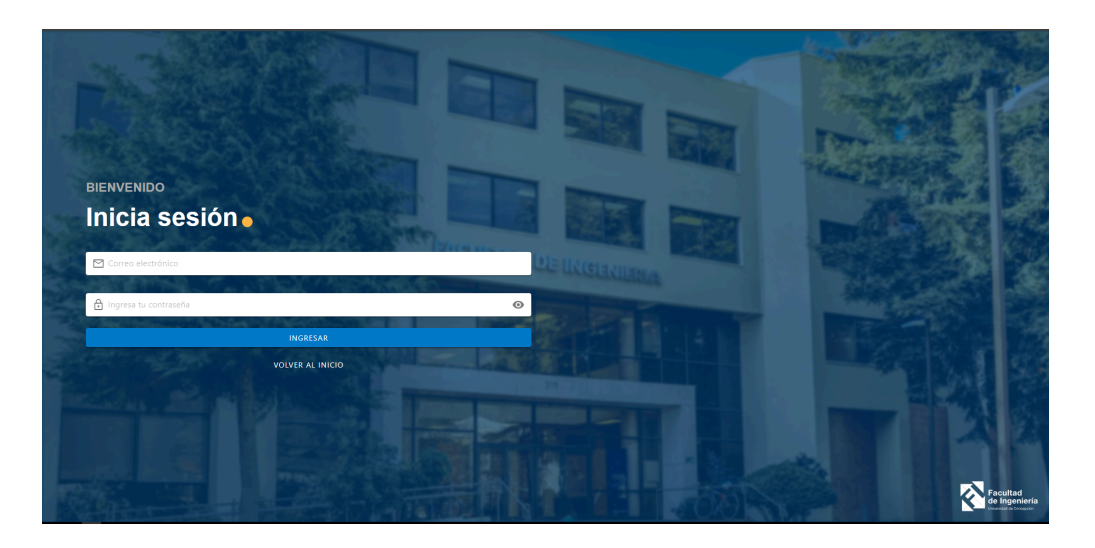

**Figura 4.9: Página de inicio de sesión**

| Secretario Académica<br>Facultad de Inceniería<br>Universidad de Concepción                              |                     |                  | <b>DASHBOARD</b>       | <b>ESTUDIANTES</b>     | <b>SOLICITUDES</b>   |                                                      |                                                                                    |
|----------------------------------------------------------------------------------------------------|---------------------|------------------|------------------------|------------------------|----------------------|------------------------------------------------------|------------------------------------------------------------------------------------|
| <b>Buenas noches, Administrador</b><br>Que el final del día te brinde momentos de serenidad y reflexión. |                     |                  |                        |                        |                      |                                                      |                                                                                    |
| Ð<br>0                                                                                                   | Solicitudes del día |                  | $\bullet$<br>55        | Solicitudes pendientes |                      | $\underline{\mathfrak{m}}$<br>2510                   | Cantidad de alumnos                                                                |
| <b>SOLICITUDES</b>                                                                                       |                     |                  |                        |                        |                      | <b>ACCIONES RÁPIDAS</b>                              |                                                                                    |
| <b>TIPO SOLICITUD</b>                                                                                    | <b>MATRÍCULA</b>    | FECHA CREACIÓN   | <b>ESTADO TERMINAL</b> | <b>ESTADO</b>          | <b>ACCIONES</b>      | <b>Anuncios</b>                                      | <b>Horarios</b>                                                                    |
| Continuación de estudios                                                                                 | 2020434671          | 13/01/2024 15:47 | $\pmb{\times}$         | Procesando             | $\bullet$            | Comunicación directa y efectiva en tu<br>universidad | Crea y gestiona el plan anual de manera<br>sencilla                                |
| Continuación de estudios                                                                                 | 2021457810          | 12/01/2024 23:56 | $\pmb{\times}$         | Procesando             | 0                    |                                                      |                                                                                    |
| Continuación de estudios                                                                                 | 2018460486          | 12/01/2024 23:42 | $\pmb{\times}$         | Procesando             | $\bullet$            |                                                      |                                                                                    |
| Continuación de estudios                                                                                 | 2019441906          | 12/01/2024 23:36 | ×                      | Procesando             | $\bullet$            | <b>VER ANUNCIOS</b>                                  | <b>VER HORARIOS</b>                                                                |
| Continuación de estudios                                                                                 | 2019400274          | 12/01/2024 23:29 | ×                      | Procesando             | $\bullet$            | <b>Documentos</b>                                    | <b>Preguntas frecuentes</b>                                                        |
| Continuación de estudios                                                                                 | 2019400452          | 12/01/2024 23:25 | ×                      | Procesando             | <u>ര</u>             | Administra y organiza los documentos<br>web          | Administra las preguntas frecuentes y<br>facilita el acceso a la información clave |
| Continuación de estudios                                                                                 | 2018439797          | 12/01/2024 23:21 | ×                      | Procesando             | $\bullet$            |                                                      |                                                                                    |
|                                                                                                    | 2021436651          | 12/01/2024 22:30 | ×                      | Procesando             | $\overline{\bullet}$ | <b>VER DOCUMENTOS</b>                                | <b>VER PREGUNTAS</b>                                                               |

**Figura 4.10: Página de inicio, usuario administrativo**

| $\overline{0}$<br>Secretaria Académica<br>Facultad de Ingeniería<br>Universidad de Concepción |                           | <b>DASHBOARD</b>                  | <b>SOLICITUDES</b><br><b>ESTUDIANTES</b> |                    | $\cdots$                                     |
|-----------------------------------------------------------------------------------------------|---------------------------|-----------------------------------|------------------------------------------|--------------------|----------------------------------------------|
| 으<br>Lista de alumnos                                                                         |                           |                                   |                                          |                    |                                              |
| 27759 Alumnos<br>Buscar por:                                                                  | Matrícula<br>$\mathbf{v}$ | $\mathbb{Q}$<br>Buscar estudiante |                                          |                    |                                              |
| <b>MATRÍCULA</b>                                                                              | NOMBRE COMPLETO           | <b>IDENTIFICADOR CARRERA</b>      |                                          | NOMBRE DE USUARIO  | <b>ACCIONES</b>                              |
| 9999999999999991                                                                              | <b>USUARIO TEST 1</b>     | 3312                              |                                          | usuario_test_1     | $\bullet$                                    |
| 2023900052                                                                                    | <b>FRANCISCA CAROLINA</b> | 3312                              |                                          | FRANCISANDOVAL2023 | $\bullet$                                    |
| 2023900036                                                                                    | ROMÁN IGNACIO             | 3312                              |                                          | RCENDOYA2023       | $\bullet$                                    |
| 2023900028                                                                                    | PABLO ANTONIO             | 3310                              |                                          | PABARANEDA2023     | $\overline{\bullet}$                         |
| 2023900010                                                                                    | MARTÍN FELIPE             | 3315                              |                                          | MARTIINOSTROZA2023 | $\bullet$                                    |
| 2023770825                                                                                    | DANIEL ALEJANDRO          | 3180                              |                                          | DANVENEGAS2023     | $\overline{\bullet}$                         |
| 2023770752                                                                                    | <b>JESUS DAVID</b>        | 3319                              |                                          | JGUEVARA2023       | $\overline{\bullet}$                         |
| 2023770710                                                                                    | CRISTÓBAL NICOLÁS         | 3317                              |                                          | <b>CRROA2023</b>   | $\bullet$                                    |
| 2023770698                                                                                    | JOAQUÍN IGNACIO           | 3311                              |                                          | JOAGUZMAN2023      | $\bullet$                                    |
| 2023770671                                                                                    | <b>FRANCO SAMUEL</b>      | 3309                              |                                          | FRANCOMUNOZ2023    | $\bullet$                                    |
| 2023770604                                                                                    | CRISTÓBAL ALEJANDRO       | 3310                              |                                          | CRMORENO2023       | $\bullet$                                    |
|                                                                                               |                           |                                   |                                          |                    | 1-11 of 27759 $\lt$ ><br>rows per page: 11 ▼ |
|                                                                                               |                           |                                   |                                          |                    |                                              |
|                                                                                               |                           |                                   |                                          |                    |                                              |
|                                                                                               |                           |                                   |                                          |                    |                                              |

**Figura 4.11: Lista de alumnos, usuario administrativo**

| $\left\langle \right\rangle$        | Vista del estudiante                      |                                                                                      |                                             |                            |                         |                               |                   |                   |                                |
|-------------------------------------|-------------------------------------------|--------------------------------------------------------------------------------------|---------------------------------------------|----------------------------|-------------------------|-------------------------------|-------------------|-------------------|--------------------------------|
|                                     |                                           |                                                                                      | Sexo<br>Masculino                           | F.N<br>7 agosto 1999       | Matrícula<br>2018440817 |                               | <b>DOCUMENTOS</b> |                   |                                |
| <b>BENJAMÍN CRISTÓBAL FERNÁNDEZ</b> |                                           | Región<br>Región Del Bío-bío                                                         | Provincia<br>Concepcion                     | Comuna<br>Coronel          |                         | PRÓXIMAMENTE                  |                   |                   |                                |
|                                     |                                           | <b>VERA</b><br>BFERNANDEZ2018@UDEC.CL<br>INGENIERIA CIVIL INFORMATICA<br>SEMESTRE 10 | Estado<br>Alumno Regular                    | Año de ingreso<br>2018     | Tipo<br>Pregrado        |                               |                   |                   |                                |
|                                     |                                           |                                                                                      |                                             |                            |                         |                               |                   |                   |                                |
|                                     | LISTA DE SOLICITUDES<br><b>ID PERIODO</b> | <b>INFORMACIÓN CURRICULAR</b><br><b>CREDITOS TOTALES</b>                             | <b>CREDITOS APROBADOS</b>                   | <b>CREDITOS REPROBADOS</b> | <b>CREDITOS NCR</b>     | PROMEDIO ASIGNATURAS CURSADAS |                   |                   | PROMEDIO ASIGNATURAS APROBADAS |
|                                     | 2023100<br>2022200                        | 20<br>15                                                                             | $\bullet$<br>15                             | $\bullet$<br>$\circ$       | 20<br>$\bullet$         | $\bullet$<br>6.39             |                   | $\bullet$<br>6.39 |                                |
|                                     | Id asignatura                             | Nombre asignatura                                                                    |                                             |                            |                         |                               | Creditos          | Estado            | Nota                           |
|                                     | 503574                                    |                                                                                      | DESARROLLO DE SOFTWARE DIRIGIDO POR MODELOS |                            |                         |                               | $\overline{3}$    | <b>APROBADA</b>   | 5,3                            |
|                                     | 503628                                    |                                                                                      | MODELADO DE SISTEMAS MULTI - AGENTES        |                            |                         |                               | $\mathbf{3}$      | APROBADA          | 63                             |
|                                     | 503635                                    |                                                                                      | PROYECTOS DE APLICACIONES MÓVILES           |                            |                         |                               | $\overline{3}$    | <b>APROBADA</b>   | $\tau$                         |
|                                     | 503651                                    |                                                                                      | PROVECTO DESARROLLO DE SOFTWARE I           |                            |                         |                               | $\overline{2}$    | APROBADA          | $\tau$                         |
|                                     | 503369                                    | PROYECTO INFORMÁTICO                                                                 |                                             |                            |                         |                               | $\overline{4}$    | <b>APROBADA</b>   | 65                             |
| $\rightarrow$<br>$\checkmark$       | 2022100                                   | 20                                                                                   | 20                                          | $\bullet$                  | $\bullet$               | 6.13                          |                   | 6.13              |                                |

**Figura 4.12: Visualización de alumno, usuario administrativo**

|                 | Secretario Académica                                |                                  |                       |                                          |                        |                   |                                                          |
|-----------------|-----------------------------------------------------|----------------------------------|-----------------------|------------------------------------------|------------------------|-------------------|----------------------------------------------------------|
|                 | Facultad de Ingeniería<br>Universidad de Concepción |                                  | <b>DASHBOARD</b>      | <b>ESTUDIANTES</b><br><b>SOLICITUDES</b> |                        |                   | $\cdots$                                                 |
| 旧               | Lista de solicitudes                                |                                  |                       |                                          |                        |                   |                                                          |
| 254 Solicitudes | $\mathsf{ID}$<br>Buscar por:                        | Buscar solicitud<br>$\mathbf{v}$ | $\mathbb{Q}$          |                                          |                        |                   | $\mathbf{v}$                                             |
| $ID +$          | <b>TIPO SOLICITUD</b>                               | <b>MATRÍCULA ESTUDIANTE</b>      | <b>FECHA CREACIÓN</b> | FECHA ACTUALIZACIÓN                      | <b>ESTADO TERMINAL</b> | <b>ESTADO</b>     | <b>ACCIONES</b>                                          |
| 254             | Continuación de estudios                            | 2020434671                       | 13/01/2024 15:47      | 13/01/2024 15:47                         | ×                      | Procesando        | $\bullet$                                                |
| 253             | Continuación de estudios                            | 2021457810                       | 12/01/2024 23:56      | 12/01/2024 23:56                         | $\mathbf x$            | Procesando        | $\bullet$                                                |
| 252             | Continuación de estudios                            | 2018460486                       | 12/01/2024 23:42      | 12/01/2024 23:42                         | $\mathbf{x}$           | Procesando        | $\bullet$                                                |
| 251             | Continuación de estudios                            | 2019441906                       | 12/01/2024 23:36      | 12/01/2024 23:36                         | $\mathbf{x}$           | Procesando        | $\bullet$                                                |
| 250             | Continuación de estudios                            | 2019400274                       | 12/01/2024 23:29      | 12/01/2024 23:29                         | $\mathbf x$            | Procesando        | $\bullet$                                                |
| 249             | Continuación de estudios                            | 2019400452                       | 12/01/2024 23:25      | 12/01/2024 23:25                         | $\boxtimes$            | Procesando        | $\bullet$                                                |
| 248             | Continuación de estudios                            | 2018439797                       | 12/01/2024 23:21      | 12/01/2024 23:21                         | $\mathbf x$            | Procesando        | $\bullet$                                                |
| 247             | Continuación de estudios                            | 2021436651                       | 12/01/2024 22:30      | 12/01/2024 22:30                         | $\pmb{\times}$         | Procesando        | $\bullet$                                                |
| 246             | Continuación de estudios                            | 2021422480                       | 12/01/2024 21:34      | 12/01/2024 21:34                         | $\mathbf x$            | Procesando        | $\bullet$                                                |
| 245             | Continuación de estudios                            | 2020771618                       | 12/01/2024 21:00      | 12/01/2024 21:00                         | $\mathbf x$            | Procesando        | $\bullet$                                                |
| 244             | Continuación de estudios                            | 2019771949                       | 12/01/2024 20:30      | 12/01/2024 20:30                         | $\mathbf{x}$           | Procesando        | $\bullet$                                                |
| 243             | Continuación de estudios                            | 2023416967                       | 12/01/2024 19:41      | 12/01/2024 19:41                         | $\mathbf{x}$           | Procesando        | $\bullet$                                                |
| 242             | Continuación de estudios                            | 2022433981                       | 12/01/2024 19:37      | 12/01/2024 19:37                         | $\mathbf{x}$           | Procesando        | $\bullet$                                                |
|                 |                                                     |                                  |                       |                                          |                        | rows per page: 13 | 1-13 of 254<br>$\blacktriangledown$<br>$\langle \rangle$ |

**Figura 4.13: Lista de solicitudes, usuario administrativo**

| Secretaria Académica<br>Facultad de Ingeniería<br><b>Universidad de Concepción</b><br>ے<br>⊫<br>Lista de solicitudes | $\langle$                                                                                                    | Información del estudiante                                                                                                    |                                                                                                    |                                                                                                    |                                                                                                    |                                                                                                   | $\times$                                                                                           | $\cdots$                                                                                                    |
|----------------------------------------------------------------------------------------------------|----------------------------------------------------------------------------------------------------|----------------------------------------------------------------------------------------------------|----------------------------------------------------------------------------------------------------|----------------------------------------------------------------------------------------------------|----------------------------------------------------------------------------------------------------|---------------------------------------------------------------------------------------------------|----------------------------------------------------------------------------------------------------|----------------------------------------------------------------------------------------------------|
|                                                                                                    | AGUSTIN PATRICIO CASTILLO CANE                                                                                                    |                                                                                                    |                                                                                                    |                                                                                                    |                                                                                                    |                                                                                                   |                                                                                                    |                                                                                                    |
| 1 Solicitudes<br>ID<br>Buscar por:<br><b>TIPO SOLICITUD</b><br>$ID -$<br>Continuación de estudios<br>$\overline{1}$  | Matricula estudiante<br>Correo estudiante<br>Carrera<br>Sexo<br>Semestre estudiante<br>Fecha de ingreso<br>Estado actual<br>Periodo<br>Número de perdidas de<br>carrera histórica<br>INFORMACIÓN CURRICULAR<br>ID.<br>PERIODO<br>> 2023200<br>2023100<br>2022200<br>2022100<br>2021200<br>> 2021100 | 2021458824<br>Masculino<br>Semestre 3<br>2021<br>Baja Académica<br>2023200<br>◕<br><b>CREDITOS</b><br><b>TOTALES</b><br>30<br>27<br>21<br>$6 -$<br>20<br>$21 -$ | aqueastillo2021@udec.cl<br>Ingenieria Civil Metalurgica<br><b>CREDITOS</b><br><b>APROBADOS</b><br>18<br>15<br>$\overline{\tau}$<br>6<br>20<br>21 | <b>CREDITOS</b><br><b>REPROBADOS</b><br>12<br>$\overline{9}$<br>14<br>$\circ$<br>$\bullet$<br>$\circ$ | <b>CREDITOS</b><br><b>NCR</b><br>$\bullet$<br>3 <sup>1</sup><br>$\circ$<br>$\bullet$<br>$\bullet$<br>$\bullet$ | PROMEDIO<br><b>ASIGNATURAS</b><br><b>CURSADAS</b><br>4.25<br>3.39<br>3.08<br>4.17<br>4.97<br>5.08 | PROMEDIO<br><b>ASIGNATURAS</b><br><b>APROBADAS</b><br>2.97<br>3.45<br>4.06<br>4.17<br>4.97<br>5.08 | $\mathbf{r}$<br><b>ESTADO</b><br><b>ACCIONES</b><br>$\bullet$<br>Procesando<br>rows per page: $13 \times 1-1$ of $1 \times 1$ |

**Figura 4.14: Vista solicitud, usuario administrativo**

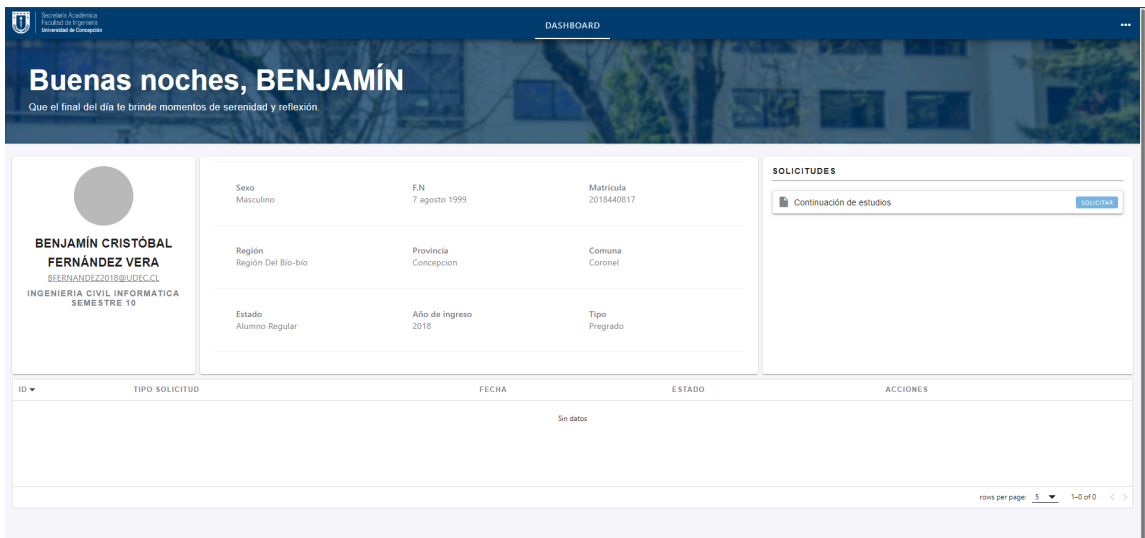

**Figura 4.15: Página de inicio, usuario estudiante**

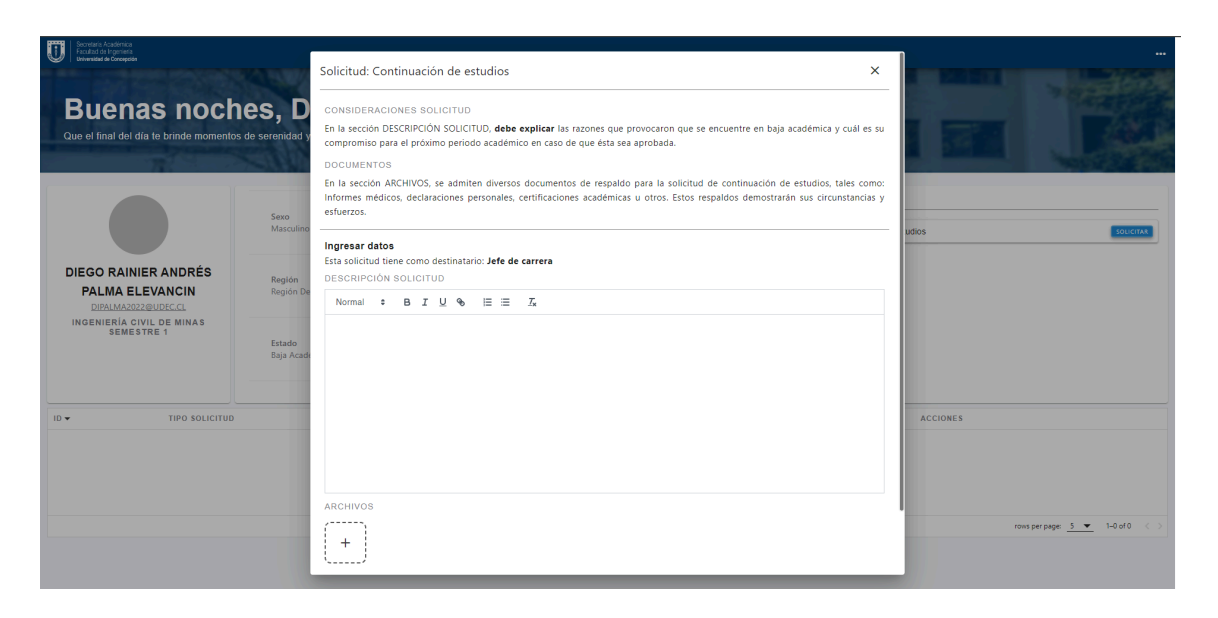

**Figura 4.16: Crear solicitud continuación de estudios, usuario estudiante**

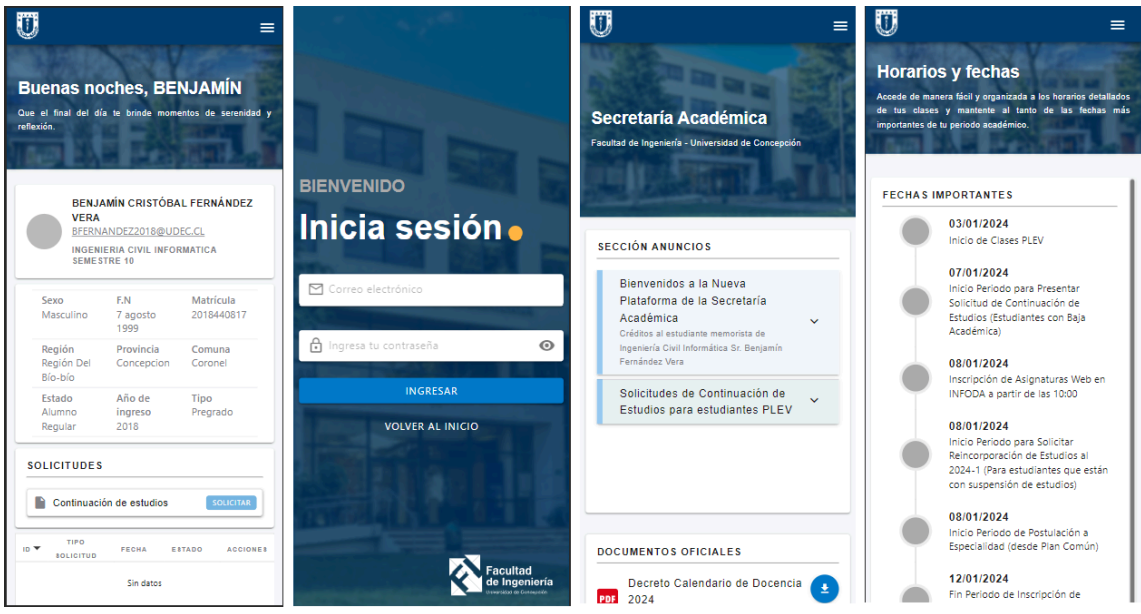

**Figura 4.17: Vista en dispositivos móviles del sistema**

#### **4.4.1 Detalles de la implementación**

Como se puede observar, la implementación del sistema difiere ligeramente de la propuesta presentada en Figma, tanto en términos de interfaz como de funcionalidad. A lo largo del proceso de implementación, se introdujeron nuevas funcionalidades que no estaban inicialmente contempladas en el diseño del prototipo de interfaz. Además, se realizaron modificaciones en algunas características durante el desarrollo, después de conversaciones con los involucrados en el proyecto. Entre las diferencias identificadas, se destacan:

- **Página de inicio estudiante:** Se limitó el avance de la funcionalidad planteada en Figma eliminando la sección de documentos y disminuyendo la lista de solicitudes a únicamente la solicitud de continuación de estudios (**ver Figura 4.15**).
- **● Página de inicio administrativo:** Se definió concretamente las acciones del moderador del sistema que anteriormente en los mockups no estaban definidas (**ver Figura 4.10**). Entre las cuales nos encontramos:
	- **Gestor de anuncios:** Permite al moderar crear, modificar o eliminar anuncios que pueden ser visualizados en la página principal del sistema
	- **○ Gestor de horarios:** Facilita la gestión y actualización de horarios académicos, permitiendo al personal autorizado modificar y mantener la información correspondiente en la página principal del sistema.
	- **Gestor de documentos:** Controla los documentos oficiales y el horario visualizado en la página principal del sistema, asegurando que la información relevante esté siempre actualizada y disponible para los usuarios.
	- **○ Gestor de preguntas frecuentes:** Permite gestionar y actualizar las preguntas frecuentes, ofreciendo a los usuarios respuestas

claras y actualizadas para facilitar la comprensión y el uso eficiente del sistema.

- **Visualización de estados curriculares**: Como se puede apreciar en la **Figura 4.12**, el estado curricular histórico del estudiante se organiza por periodo académico. Al seleccionar un periodo académico específico, se despliega una tabla adicional que contiene todas las notas del estudiante correspondientes a dicho periodo.
- **● Sección preguntas frecuentes:** En esta sección, se ha eliminado la categoría "¿Alguna pregunta?" debido a la posibilidad de un uso indebido. La decisión de retirarlo se tomó para preservar la integridad y el propósito informativo de la sección de preguntas frecuentes.

Por otra parte, es fundamental resaltar la importancia de la solicitud de continuación de estudios, ya que constituye uno de los pilares principales en la interacción entre el estudiante/administrador y el sistema. Para lograr un mayor entendimiento de esta dinámica, se detalla a continuación el flujo implementado para la solicitud:

- 1. **Primer paso:** Un estudiante que presenta "n" bajas académicas solicita la continuación de estudios. La distribución de la solicitud varía según la cantidad de bajas académicas, siendo dirigida al siguiente nivel administrativo:
	- a. Para una baja académica, la solicitud se envía al Jefe de Carrera del estudiante.
	- b. Con dos bajas académicas, la solicitud se dirige al Vicedecano.
	- c. En caso de tres bajas académicas, la solicitud se remitirá al Decano.
	- d. Y finalmente, si el estudiante tiene cuatro bajas académicas, la solicitud se eleva al Vicerrector.

El estudiante, al realizar la solicitud, redacta una carta que funciona como una explicación detallada del rendimiento académico que llevó a la baja académica, presentando así una apelación para la continuación de sus estudios. Además, se le brinda la oportunidad de adjuntar cualquier documento adicional que considere pertinente para respaldar su solicitud.

- 2. **Segundo paso:** Una vez enviada la solicitud, esta queda en manos del administrativo correspondiente, quien tiene la facultad de aceptar o rechazar la solicitud en función de la argumentación presentada por el estudiante y su historial académico. Al tomar la decisión, el administrativo cuenta con la opción de adjuntar observaciones que expliquen su decisión. Dependiendo de la decisión tomada, la solicitud puede seguir uno de los siguientes caminos:
	- a. **Aceptar la solicitud:** Esta acción modifica la situación actual del estudiante, otorgándole la posibilidad de continuar con sus estudios. Además, se notifica tanto al estudiante como a la encargada de registro sobre la decisión tomada.
	- b. **Rechazar la solicitud:** En caso de rechazo, se informa al estudiante, brindándole la oportunidad de presentar una nueva solicitud, en caso de ser posible, al siguiente administrativo en el proceso. En caso contrario, al estudiante no se le permitirá presentar una nueva solicitud, lo que resulta en su exclusión de la universidad.

La implementación del sistema se distingue por ofrecer a los estudiantes una experiencia integral y optimizada en cada sección de la plataforma. Cada detalle ha sido cuidadosamente diseñado y desarrollado con el objetivo de proporcionar utilidad y claridad, asegurando que la interacción del estudiante sea fluida, significativa y satisfactoria en todas las áreas.

# **4.5 Despliegue**

El despliegue del proyecto se llevó a cabo mediante la carga de todos los componentes implementados en el servidor VPS proporcionado por la DTI. Este servidor virtual privado se erige como el entorno que aloja y ejecuta la plataforma, permitiendo su acceso y utilización a través de la red.

Actualmente, la plataforma se encuentra habilitada para el uso estudiantil y administrativo, permitiendo su acceso desde cualquier dispositivo. Para acceder puede hacer **[click](http://ofivirtualfi.udec.cl/home) aquí** (http://ofivirtualfi.udec.cl/home)**.**

# **5 Resultados y validación de los usuarios**

En esta sección, se exponen los resultados derivados de la encuesta aplicada utilizando el System Usability Scale (SUS). La encuesta se distribuyó entre estudiantes y administrativos que tuvieron experiencia con la plataforma, con el propósito de evaluar la usabilidad percibida del sistema.

La encuesta recibió respuestas de 11 usuarios. A continuación, se presenta la tabla que ilustra los resultados obtenidos:

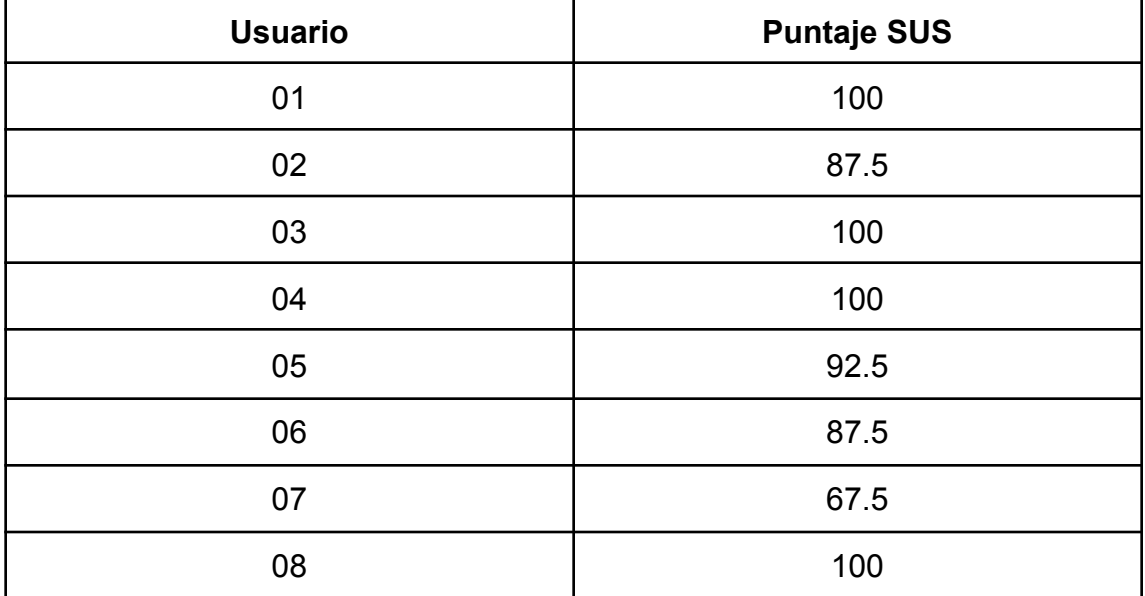

| 09              | 100   |
|-----------------|-------|
| 10              | 85    |
| 11              | 92.5  |
| <b>Promedio</b> | 92.04 |

**Tabla 5.1: Tabla de resultados encuesta SUS**

Basado en los resultados de la encuesta SUS, la plataforma de la Secretaría Académica ha obtenido un puntaje promedio de aproximadamente 92.04, indicando una percepción positiva de la usabilidad por parte de los usuarios. La mayoría de los usuarios evaluaron la plataforma con puntajes altos, destacando la efectividad y eficiencia percibida en el uso del sistema.

Es relevante señalar que la mayoría de los usuarios otorgaron puntajes cercanos o superiores a 90, lo cual sugiere que la plataforma es bien recibida y considerada fácil de usar por la población encuestada. Sin embargo, es importante también considerar el rango de puntajes, ya que algunos usuarios proporcionaron puntuaciones más bajas.

En general, los resultados respaldan la efectividad del diseño e implementación de la plataforma de la Secretaría Académica, indicando que cumple con las expectativas y necesidades de los usuarios en términos de usabilidad.

70

#### **6 Conclusiones y trabajo futuro**

A lo largo de esta memoria de título, se han enfrentado diversos desafíos que han moldeado el desarrollo del proyecto. Dichos obstáculos han sido abordados de manera satisfactoria, permitiendo la consecución de los objetivos propuestos. Uno de los hitos destacables ha sido el diseño e implementación de la arquitectura de software, con especial énfasis en la arquitectura de datos. Este aspecto se revela como crucial para asegurar la sustentabilidad, consistencia e integridad de los datos empleados en el sistema.

Asimismo, se ha alcanzado con éxito otro objetivo significativo: la renovación visual, la cual tiene un impacto sustancial en la mejora de la interacción del usuario. Este logro no solo contribuye estéticamente, sino que también optimiza la experiencia del usuario, elevando la usabilidad del sistema a un nuevo nivel.

Por otra parte, la encuesta realizada a los usuarios del sistema refleja una valiosa retroalimentación que respalda el éxito de las mejoras implementadas. Las respuestas recopiladas destacan de manera positiva la mayor claridad y eficiencia en la navegación, así como la apreciación por la interfaz renovada. Cumpliendo uno de los principales objetivos del proyecto, mejorar la experiencia del usuario estudiante y administrativo.

Aunque los logros obtenidos son significativos, es crucial señalar que el proyecto en su conjunto presenta un amplio margen de mejora que proyecta su evolución futura. En este margen de mejora se encuentra una de las funcionalidades que no pudieron ser desarrolladas: la generación de documentos estudiantiles; esta no pudo ser implementada debido a las restricciones temporales y logísticas. Este aspecto específico, si bien representa una limitación actual, también abre la puerta a futuras expansiones y refinamientos.

71

En perspectiva, el proyecto se perfila con varias oportunidades de mejora que sustentarán su constante evolución. Entre ellas, destaca la implementación de pruebas (*testing*) como una vía para fortalecer la estabilidad y confiabilidad del sistema. Asimismo, la expansión de solicitudes estudiantiles abre la puerta a una gama más amplia de funcionalidades, enriqueciendo así la experiencia del estudiante.

Concluyendo, este proyecto marca el inicio de una era más eficiente y centrada en el usuario en la administración académica, redefiniendo la forma en que interactuamos con la información educativa. Este nuevo estándar establecido no solo refleja los logros actuales, sino que también anticipa un futuro continuo de mejora y avance en el ámbito de la secretaría académica.
## **Referencias bibliográficas**

[1] Subsecretaría de Educación de Chile. (2022). Matrícula en educación superior en Chile. Recuperado de:

[https://educacionsuperior.mineduc.cl/wp-content/uploads/sites/49/2022/07/2022](https://educacionsuperior.mineduc.cl/wp-content/uploads/sites/49/2022/07/2022_MATRICULA.pdf) [\\_MATRICULA.pdf](https://educacionsuperior.mineduc.cl/wp-content/uploads/sites/49/2022/07/2022_MATRICULA.pdf)

[2] Dirección de docencia de la Universidad de Concepción. (2018). Reglamento general de docencia de pregrado Decreto Udec N° 2018-017. Recuperado de: <http://secad.ing.udec.cl/indez.php?r=run>

[3] Secretaría Académica de la Facultad de Ingeniería, Universidad de Concepción. (1996). Contacto. Recuperado de: <http://secad.ing.udec.cl/>

[4] Brick. (s/f). Plataforma de gestión académica para la Facultad de Ingeniería. Recuperado de: <http://brick.udec.cl/>

[5] Departamento de Organización Industrial y Gestión de Empresas II, Escuela Técnica Superior de Ingeniería. (2019). Estudio de metodologías ágiles. Aplicación SCRUM. Recuperado de:

[https://idus.us.es/bitstream/handle/11441/101313/TFG-2513%20TORRADO%20](https://idus.us.es/bitstream/handle/11441/101313/TFG-2513%20TORRADO%20NEVADO.pdf?sequence=1&isAllowed=y) [NEVADO.pdf?sequence=1&isAllowed=y](https://idus.us.es/bitstream/handle/11441/101313/TFG-2513%20TORRADO%20NEVADO.pdf?sequence=1&isAllowed=y)

[6] Angie Milena Hernández Burbano (2018). Desarrollo de una guía metodológica para diseño web adaptativo. Recuperado de:

[http://repositorio.puce.edu.ec/bitstream/handle/22000/16127/Desarrollo%20de%](http://repositorio.puce.edu.ec/bitstream/handle/22000/16127/Desarrollo%20de%20una%20gu%C3%ADa%20metodol%C3%B3gica%20para%20dise%C3%B1o%20web%20adaptativo%20-%20Angie%20Milena%20Hern%C3%A1ndez%20Burbano.pdf?sequence=1&isAllowed=y) [20una%20gu%C3%ADa%20metodol%C3%B3gica%20para%20dise%C3%B1o](http://repositorio.puce.edu.ec/bitstream/handle/22000/16127/Desarrollo%20de%20una%20gu%C3%ADa%20metodol%C3%B3gica%20para%20dise%C3%B1o%20web%20adaptativo%20-%20Angie%20Milena%20Hern%C3%A1ndez%20Burbano.pdf?sequence=1&isAllowed=y) [%20web%20adaptativo%20-%20Angie%20Milena%20Hern%C3%A1ndez%20B](http://repositorio.puce.edu.ec/bitstream/handle/22000/16127/Desarrollo%20de%20una%20gu%C3%ADa%20metodol%C3%B3gica%20para%20dise%C3%B1o%20web%20adaptativo%20-%20Angie%20Milena%20Hern%C3%A1ndez%20Burbano.pdf?sequence=1&isAllowed=y) [urbano.pdf?sequence=1&isAllowed=y](http://repositorio.puce.edu.ec/bitstream/handle/22000/16127/Desarrollo%20de%20una%20gu%C3%ADa%20metodol%C3%B3gica%20para%20dise%C3%B1o%20web%20adaptativo%20-%20Angie%20Milena%20Hern%C3%A1ndez%20Burbano.pdf?sequence=1&isAllowed=y)

[7] Roberto Casado Vara (2019). Introducción a HTML. Recuperado de: [https://gredos.usal.es/bitstream/handle/10366/139647/BISITE\\_CasadoVaraR\\_H](https://gredos.usal.es/bitstream/handle/10366/139647/BISITE_CasadoVaraR_HTML.pdf;jsessionid=B9CC1C264FFA876C9C1B5693309E9697?sequence=1)\_ [TML.pdf;jsessionid=B9CC1C264FFA876C9C1B5693309E9697?sequence=1](https://gredos.usal.es/bitstream/handle/10366/139647/BISITE_CasadoVaraR_HTML.pdf;jsessionid=B9CC1C264FFA876C9C1B5693309E9697?sequence=1)

[8] Javier Enguíluz Pérez (2008). Introducción a CSS. Recuperado de: [https://www.jesusda.com/docs/ebooks/introduccion\\_css.pdf](https://www.jesusda.com/docs/ebooks/introduccion_css.pdf)

[9] Christian Pelissier Q. (2002). Programación con PHP. Recuperado de: [https://iestpcabana.edu.pe/wp-content/uploads/2021/09/Programacion-con-PHP.](https://iestpcabana.edu.pe/wp-content/uploads/2021/09/Programacion-con-PHP.pdf) [pdf](https://iestpcabana.edu.pe/wp-content/uploads/2021/09/Programacion-con-PHP.pdf)

[10] Universidad de Concepción. (s/f). Normas Gráficas UdeC. Recuperado de: <https://normasgraficas.udec.cl/>

[11] Facultad de Ingeniería, Universidad de Concepción. (s/f). Manual de normas gráficas.

[12] Jakob Nielsen. (2020). 10 Usability Heuristics for User Interface Design. Recuperado de: <https://www.nngroup.com/articles/ten-usability-heuristics/>

[13] John Brooke. (s/f). SUS - A quick and dirty usability scale. Recuperado de: [https://digital.ahrq.gov/sites/default/files/docs/survey/systemusabilityscale%2528](https://digital.ahrq.gov/sites/default/files/docs/survey/systemusabilityscale%2528sus%2529_comp%255B1%255D.pdf) [sus%2529\\_comp%255B1%255D.pdf](https://digital.ahrq.gov/sites/default/files/docs/survey/systemusabilityscale%2528sus%2529_comp%255B1%255D.pdf)

[14] Figma. (s/f). What is Figma? - Figma Help Center. Recuperado de: [https://help.figma.com/hc/en-us/articles/14563969806359-What-is-Figma-#:~:tex](https://help.figma.com/hc/en-us/articles/14563969806359-What-is-Figma-#:~:text=Figma%20design%20is%20for%20people,and%20make%20better%20decisions%2C%20faster.) [t=Figma%20design%20is%20for%20people,and%20make%20better%20decisio](https://help.figma.com/hc/en-us/articles/14563969806359-What-is-Figma-#:~:text=Figma%20design%20is%20for%20people,and%20make%20better%20decisions%2C%20faster.) [ns%2C%20faster.](https://help.figma.com/hc/en-us/articles/14563969806359-What-is-Figma-#:~:text=Figma%20design%20is%20for%20people,and%20make%20better%20decisions%2C%20faster.)

[15] SAP. (s/f). SAP BusinessObjects Business Intelligence Platform. Recuperado de:

[https://help.sap.com/docs/SAP\\_BUSINESSOBJECTS\\_BUSINESS\\_INTELLIGE](https://help.sap.com/docs/SAP_BUSINESSOBJECTS_BUSINESS_INTELLIGENCE_PLATFORM/cb15050fa506430e96213902217fed79/46aacfa86e041014910aba7db0e91070.html?locale=es-ES) [NCE\\_PLATFORM/cb15050fa506430e96213902217fed79/46aacfa86e04101491](https://help.sap.com/docs/SAP_BUSINESSOBJECTS_BUSINESS_INTELLIGENCE_PLATFORM/cb15050fa506430e96213902217fed79/46aacfa86e041014910aba7db0e91070.html?locale=es-ES) [0aba7db0e91070.html?locale=es-ES](https://help.sap.com/docs/SAP_BUSINESSOBJECTS_BUSINESS_INTELLIGENCE_PLATFORM/cb15050fa506430e96213902217fed79/46aacfa86e041014910aba7db0e91070.html?locale=es-ES)